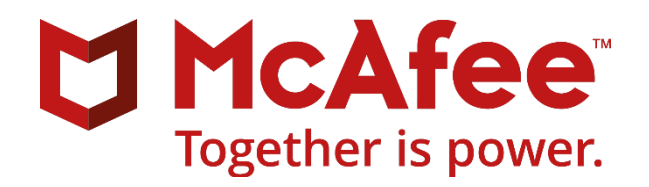

# **McAfee MVISION Mobile**

# **SIEM Integration Guide**

September 2018

#### **COPYRIGHT**

Copyright © 2018 McAfee, LLC

#### **TRADEMARK ATTRIBUTIONS**

McAfee and the McAfee logo, McAfee Active Protection, ePolicy Orchestrator, McAfee ePO, McAfee EMM, Foundstone, McAfee LiveSafe, McAfee QuickClean, Safe Eyes, McAfee SECURE, SecureOS, McAfee Shredder, SiteAdvisor, McAfee Stinger, True Key, TrustedSource, VirusScan are trademarks or registered trademarks of McAfee, LLC or its subsidiaries in the US and other countries. Other marks and brands may be claimed as the property of others.

#### **LICENSE INFORMATION**

#### **License Agreement**

NOTICE TO ALL USERS: CAREFULLY READ THE APPROPRIATE LEGAL AGREEMENT CORRESPONDING TO THE LICENSE YOU PURCHASED, WHICH SETS FORTH THE GENERAL TERMS AND CONDITIONS FOR THE USE OF THE LICENSED SOFTWARE. IF YOU DO NOT KNOW WHICH TYPE OF LICENSE YOU HAVE ACQUIRED, PLEASE CONSULT THE SALES AND OTHER RELATED LICENSE GRANT OR PURCHASE ORDER DOCUMENTS THAT ACCOMPANY YOUR SOFTWARE PACKAGING OR THAT YOU HAVE RECEIVED SEPARATELY AS PART OF THE PURCHASE (AS A BOOKLET, A FILE ON THE PRODUCT CD, OR A FILE AVAILABLE ON THE WEBSITE FROM WHICH YOU DOWNLOADED THE SOFTWARE PACKAGE). IF YOU DO NOT AGREE TO ALL OF THE TERMS SET FORTH IN THE AGREEMENT, DO NOT INSTALL THE SOFTWARE. IF APPLICABLE, YOU MAY RETURN THE PRODUCT TO MCAFEE OR THE PLACE OF PURCHASE FOR A FULL REFUND.

# **Contents**

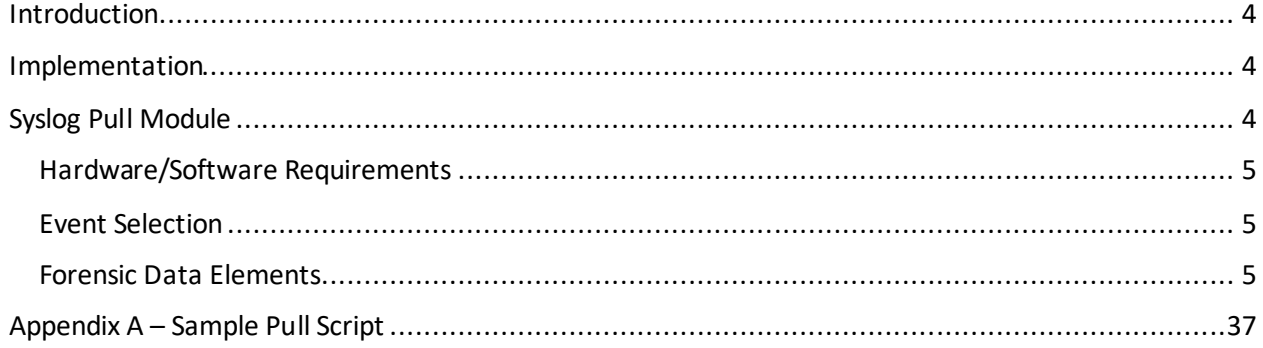

## <span id="page-3-0"></span>**Introduction**

Organizational security solutions provide a wealth of forensic security information. Disparate systems funnel this information into a centralized security repository that IT Security departments use to dissect security events coming in from across your enterprise. This information is then used to combat the external and internal security threats your organization sees on a day to day basis.

This centralized security information repository is referred to as a Security Information and Event Management (SIEM) system. It provides a real-time view into the alerts generated by network hardware (Firewalls, IDS/IPS, Web Filters, Email Filters, etc) and applications across your enterprise, and with the use of McAfee's solution, your end user mobile devices as well.

### <span id="page-3-1"></span>Implementation

When a security event is generated from one of your devices, the event information including relevant forensics are uploaded into your McAfee MVISION Mobile Console. This data can be pulled down to your environment and placed in a directory that your SIEM system polls for data import. The data is presented in JSON format, which provides an easy way for any SIEM to be able to digest the event and associated forensics.

To pull these events down to your environment so that they can be imported in to your SIEM server, McAfee Support needs to perform a one-time configuration and provide you with security parameters required. At some point this configuration is available in the McAfee MVISION Mobile Console user interface.

These security events can now be retrieved by the customer using HTTPS and a secure access token:

- 1) Make a connection to the McAfee MVISION Mobile Console Authentication server to provide security information and retrieve an access security token.
- 2) Use this security token when requesting logs from the McAfee MVISION Mobile Console. Only logs not yet retrieved are returned.
- 3) Store the logs in a directory that the SIEM has access to.
- 4) The SIEM periodically scans this directory for new logs and imports the data contained in them.
- 5) Repeat every X minutes to ensure new events coming in are imported as well.

## <span id="page-3-2"></span>Syslog Pull Module

McAfee has provided a sample script (Appendix A) to retrieve security events. It is a starting point and can be modified by your company as needed. The Syslog Pull Module (SPM) is a bash script which runs CURL commands to access your McAfee MVISION Mobile Console securely. The output of the CURL command (which are your security events in JSON format) is stored directly into a file.

This folder for the written files is monitored by a standard SIEM such as Splunk forwarder (this is decided by the customer's system). This makes sure that the contents of the file are imported by the SIEM.

The SPM should be run in crontab to pull events. It is important to note the following:

- The SPM automatically generates a new file for each request to the McAfee server.
- The SPM cleans up old files (configured currently to clean up files older than a week).
- Requests are made over HTTPS.

### <span id="page-4-0"></span>Hardware/Software Requirements

- It is preferable that the system run on a Linux machine. The SPM is a bash script but can be converted by the customer to whatever language is needed.
- CURL is required to be installed on the machine.
- The SPM bash script must have permissions to call CURL.
- CURL must have permissions to write a file to the destination folder.
- In this example, a Splunk Monitor must be configured to monitor the destination.
- At least 5GB free space on the hard drive.

### <span id="page-4-1"></span>Event Selection

Event records are coded with the Severity Type according to the selection in the Threat Response Policy:

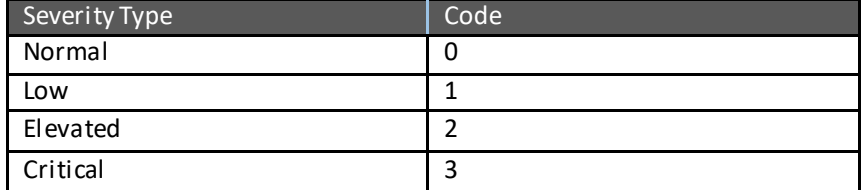

By default all Severity Types are returned in the response to the Sylog Pull. If it is required to only see certain severity types, that can be controlled by using the 'severity' parameter in the request URL. Only events for the severity type matching the code above are returned. If more than one severity type is required, reference the 'severity' parameter for each code.

### <span id="page-4-2"></span>Forensic Data Elements

McAfee provides two options for the number of forensic elements that are contained within each syslog event. The syslog feature can be configured return all forensics (Verbose) or just the event metadata (Concise) depending on the amount of log information required by teams consuming the information. Verbose mode provides the most extensive log information currently available. To select which mode is used in your collection, the request URL can be modified to select either mode, Verbose is the default if the 'level' parameter is not supplied:

#### **SYSLOG Samples**

The sample script in Appendix A details how to request events to be imported. The following sections detail the fields in syslog output for each mode:

**Note:** Every field in the table below shows whether the field is "available" for all threat types or some threat types. The following describes the availability:

- **All Threats** This field is available for All Threat Types
- **Multiple Threats** This field is available for more than 1 Threat Type
- **Specific Threat** This field is available for only 1 Threat Type

## Concise Mode

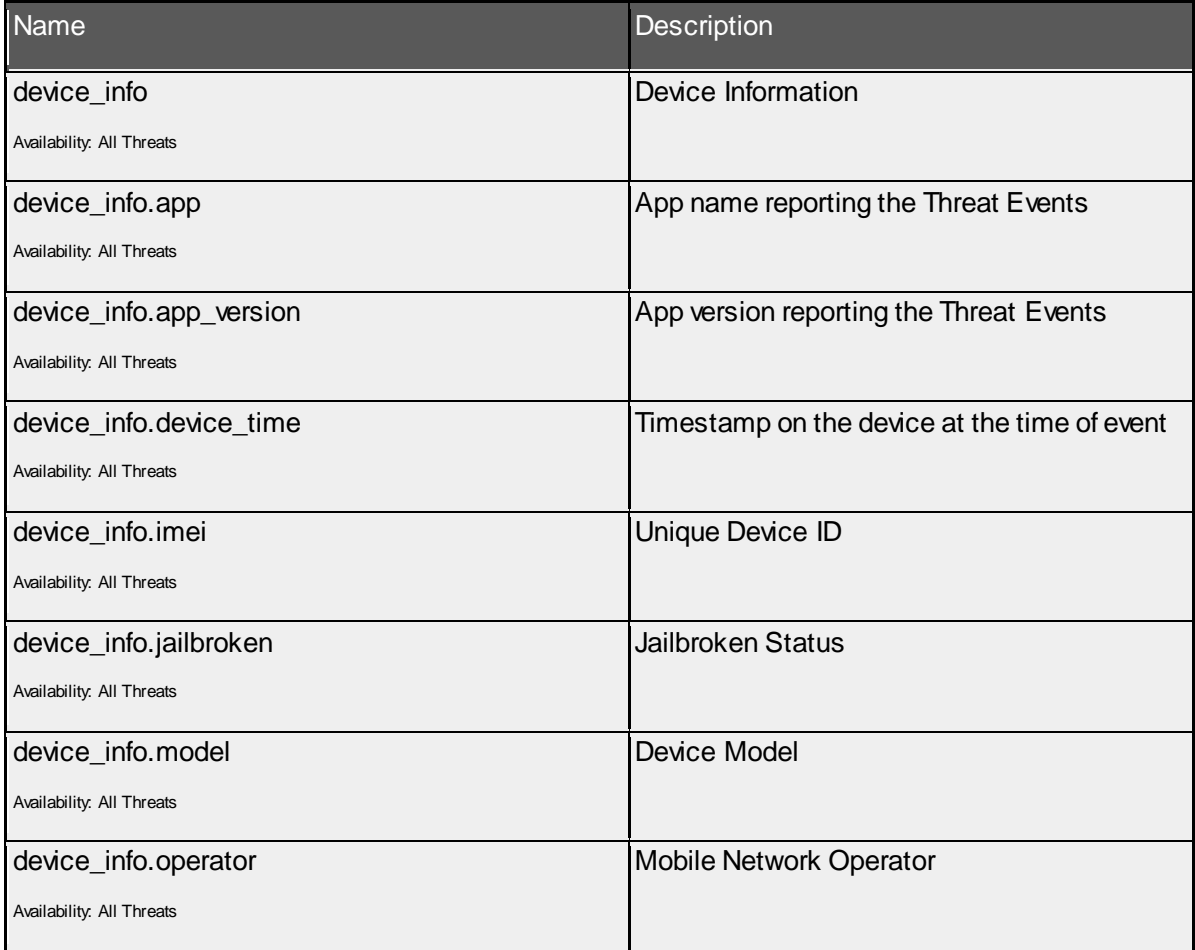

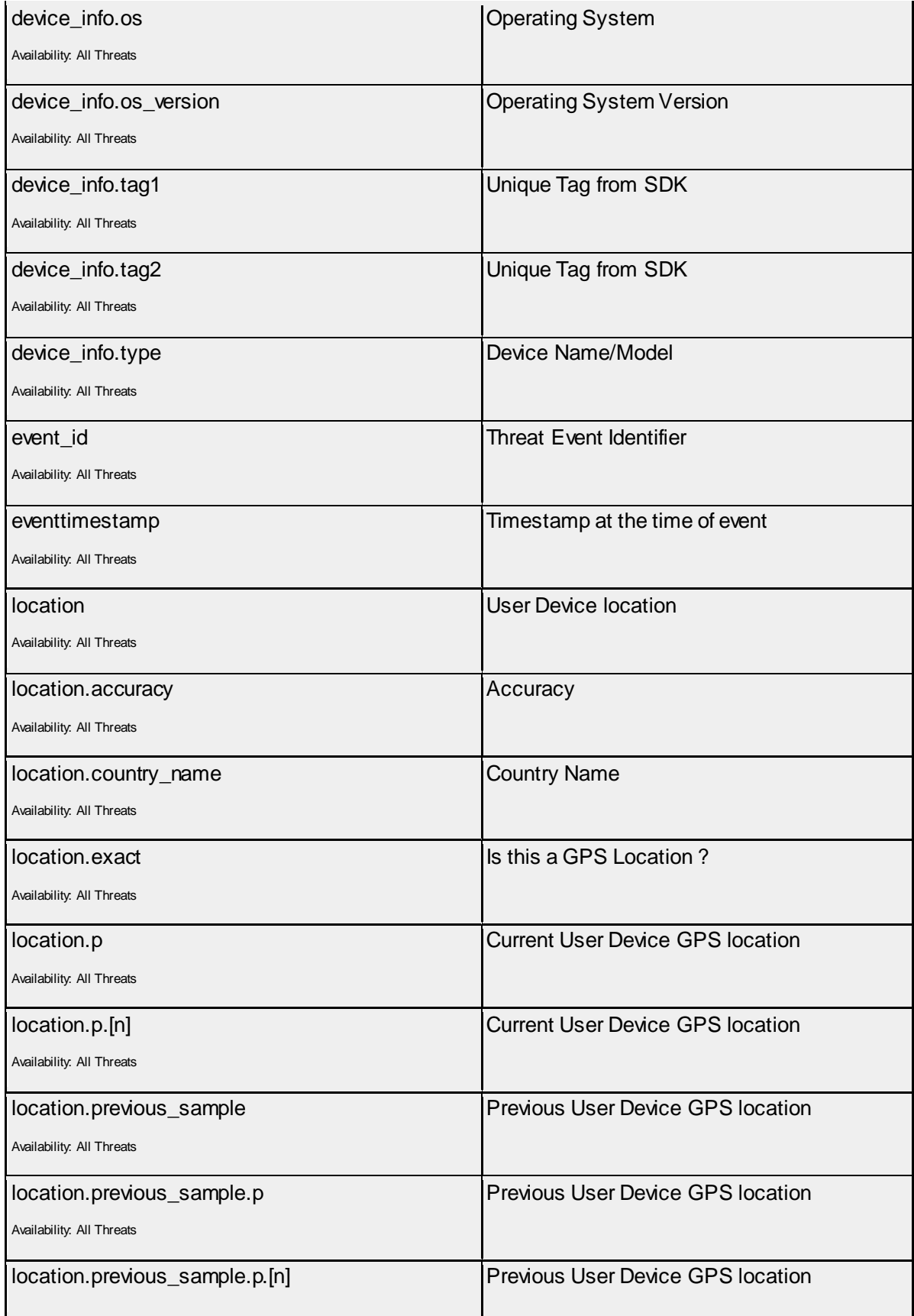

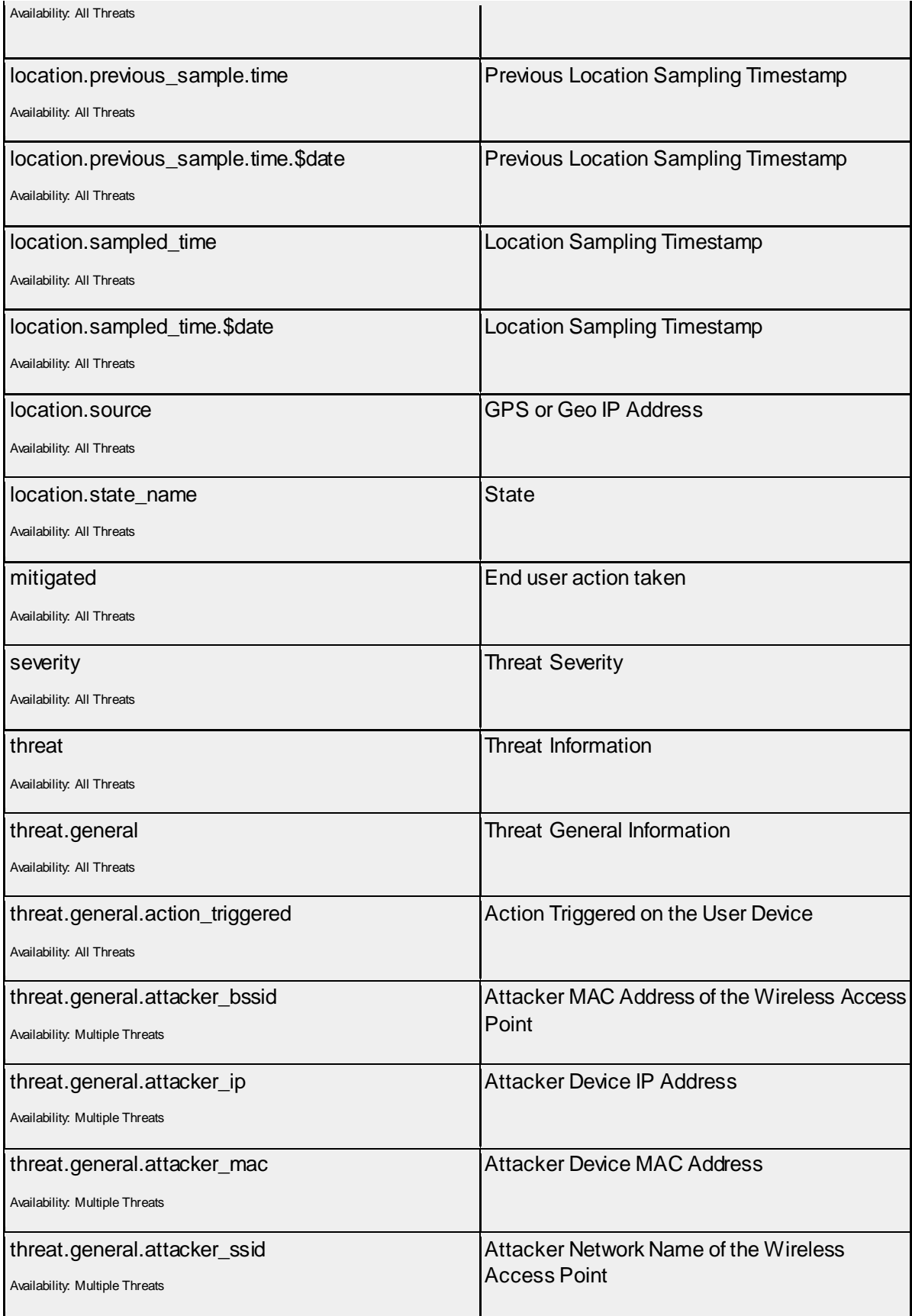

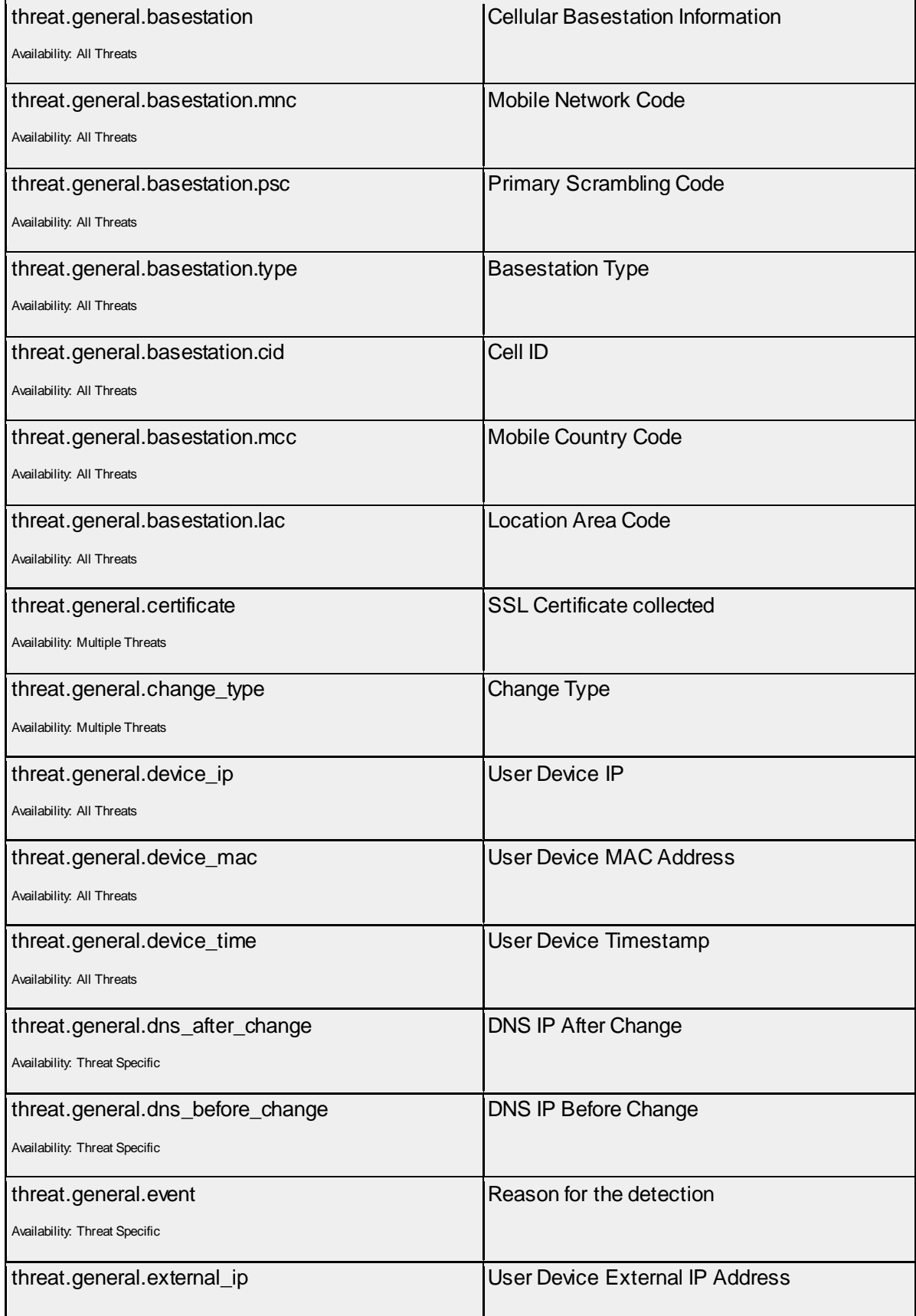

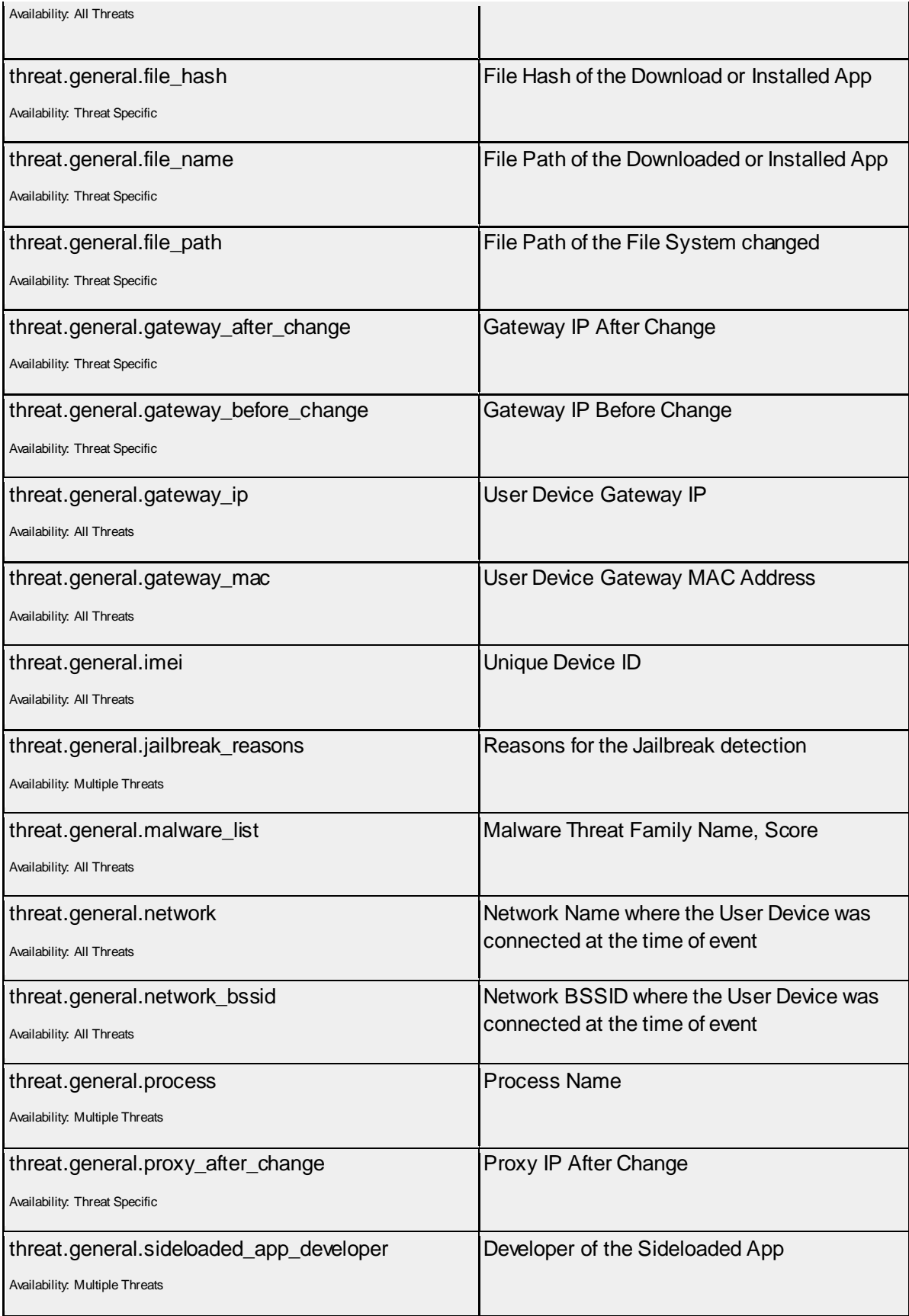

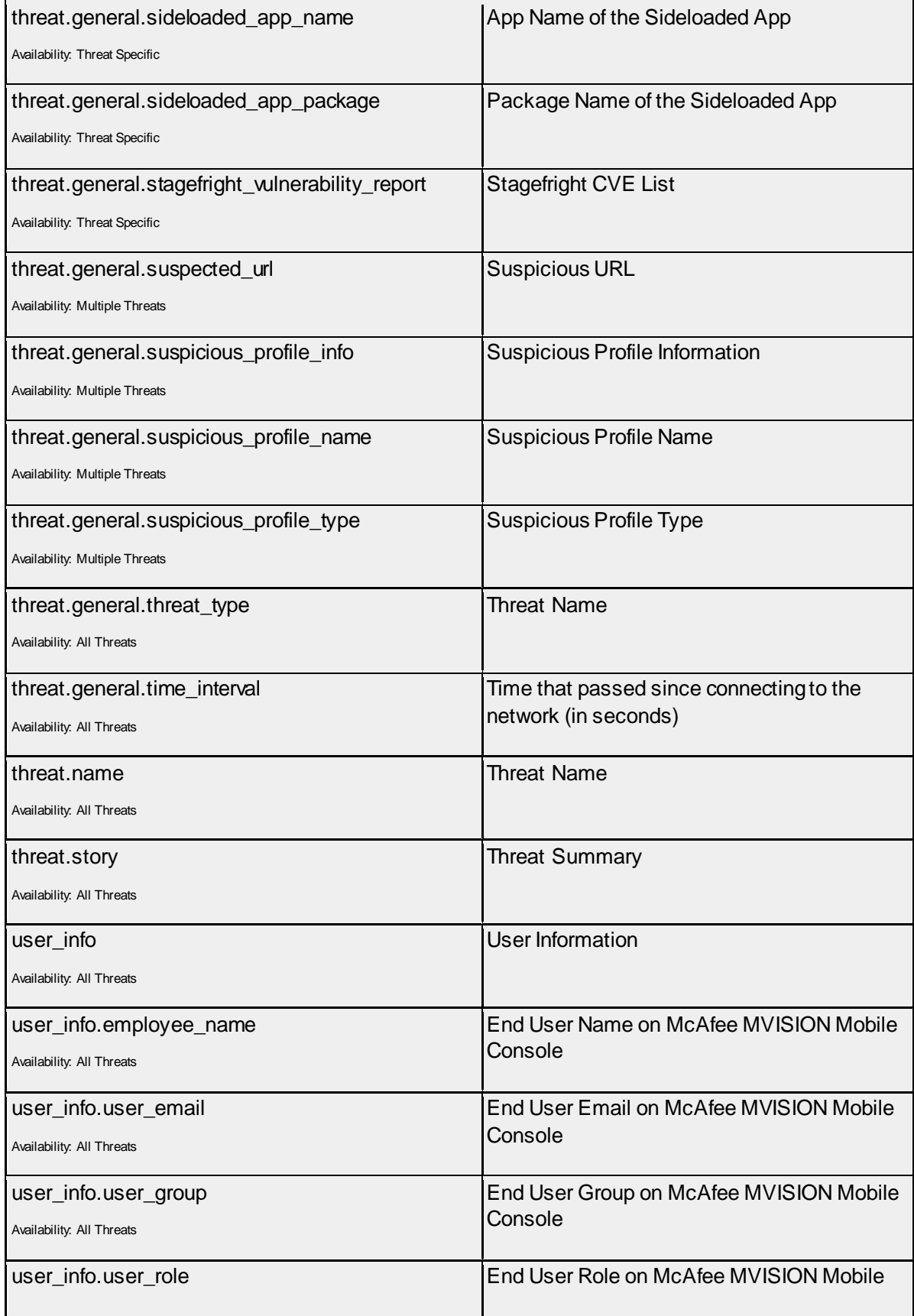

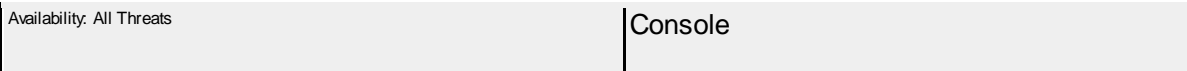

# Verbose Mode

Items in Verbose mode are added to the items already collected in Concise mode.

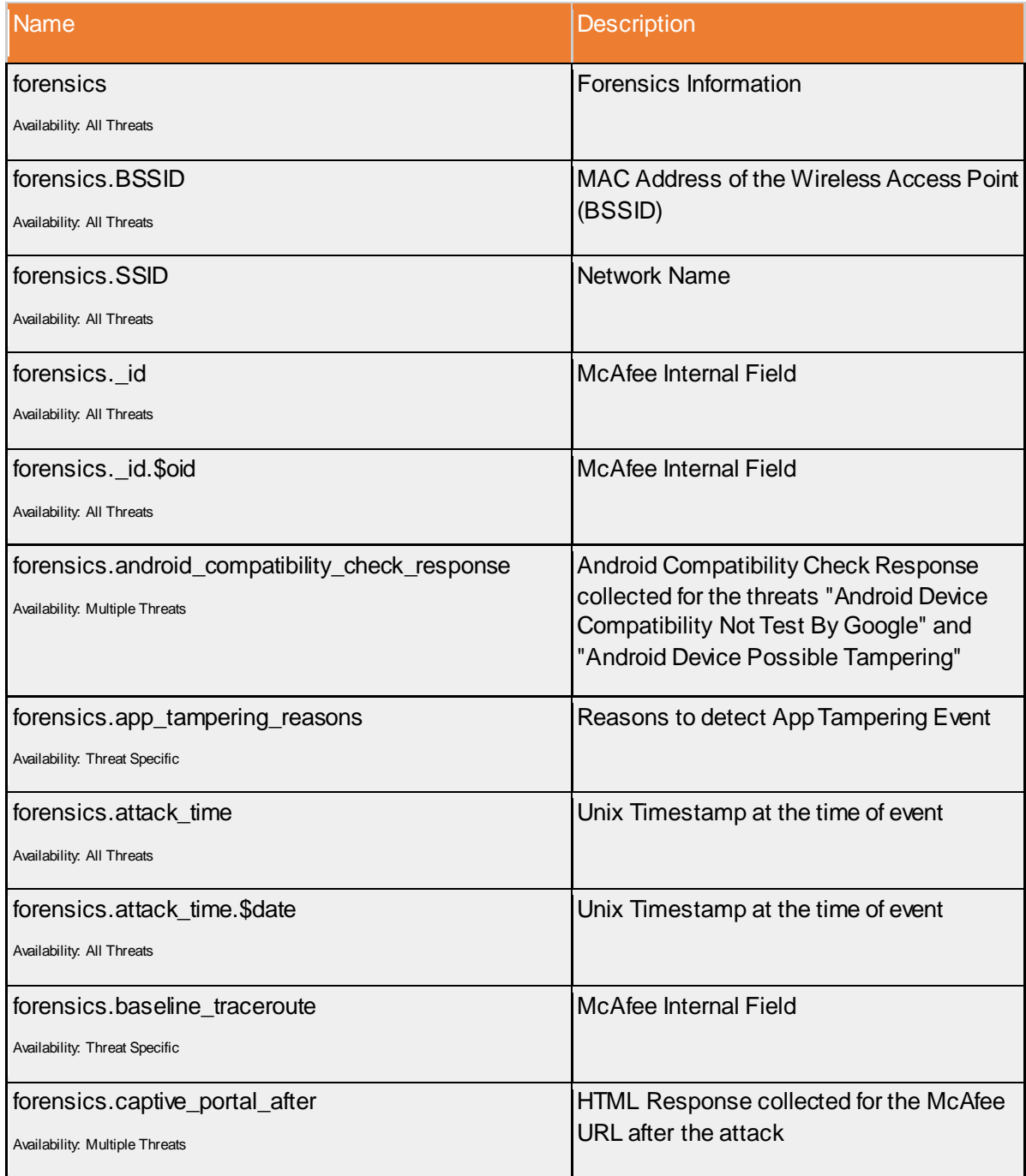

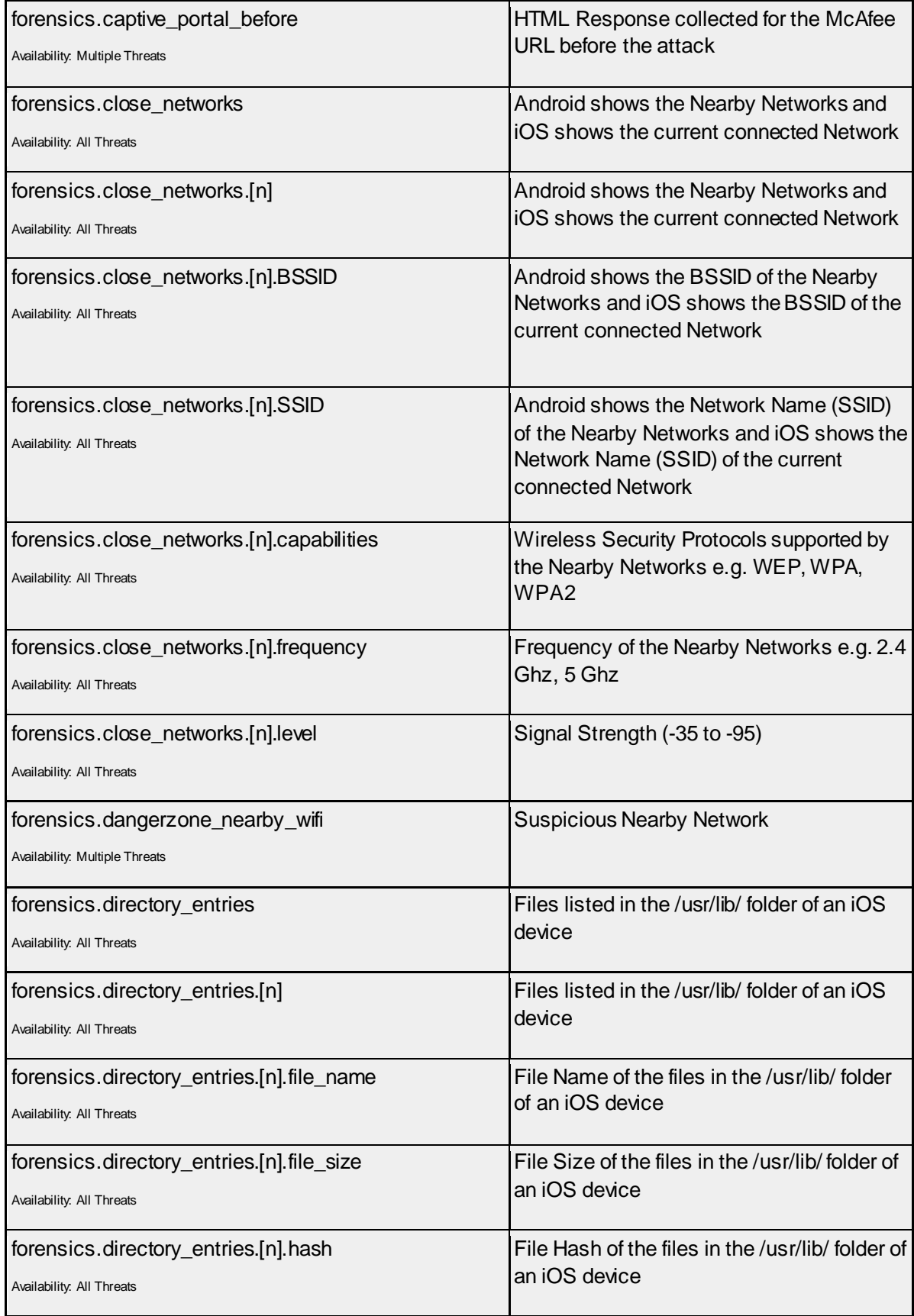

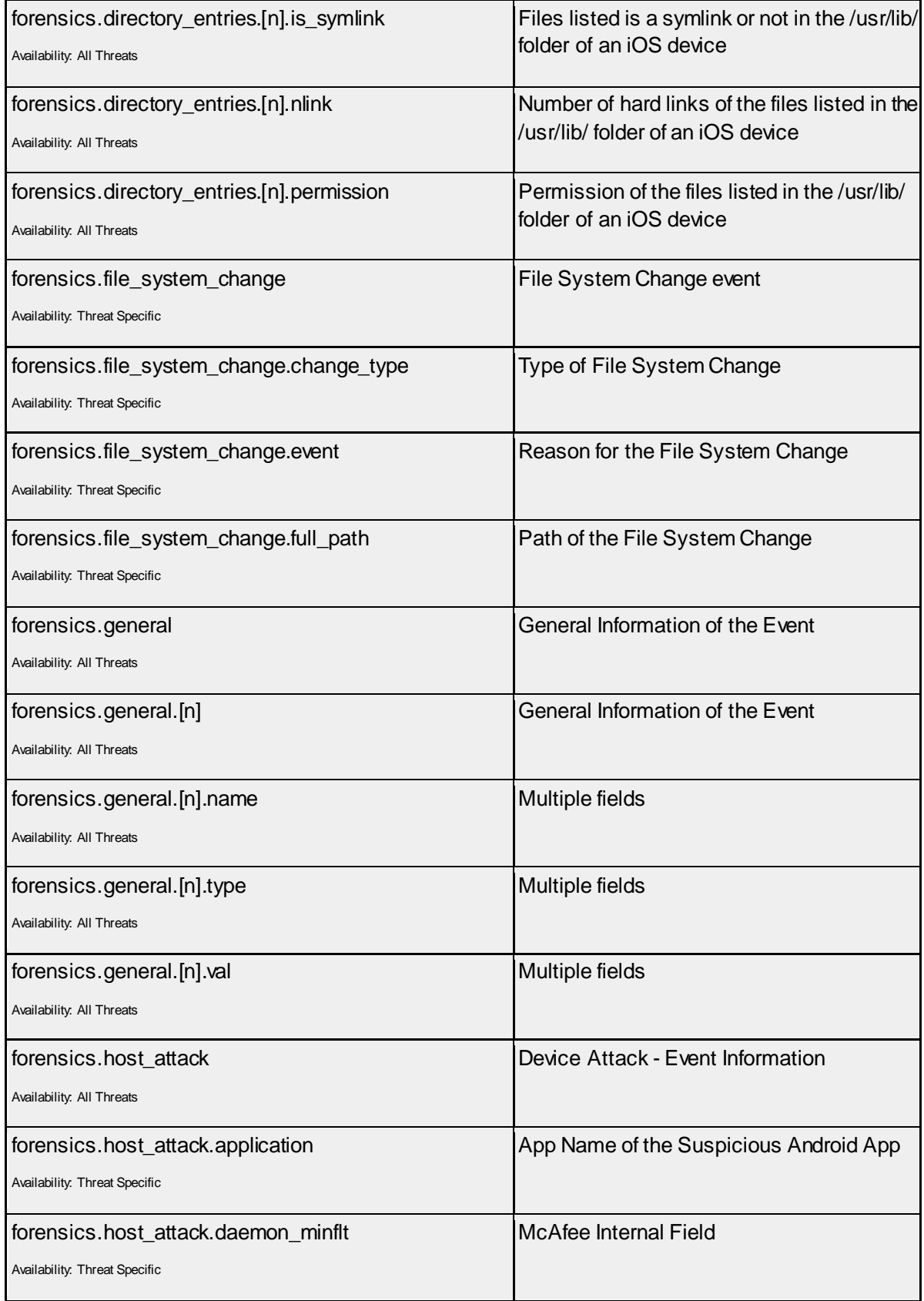

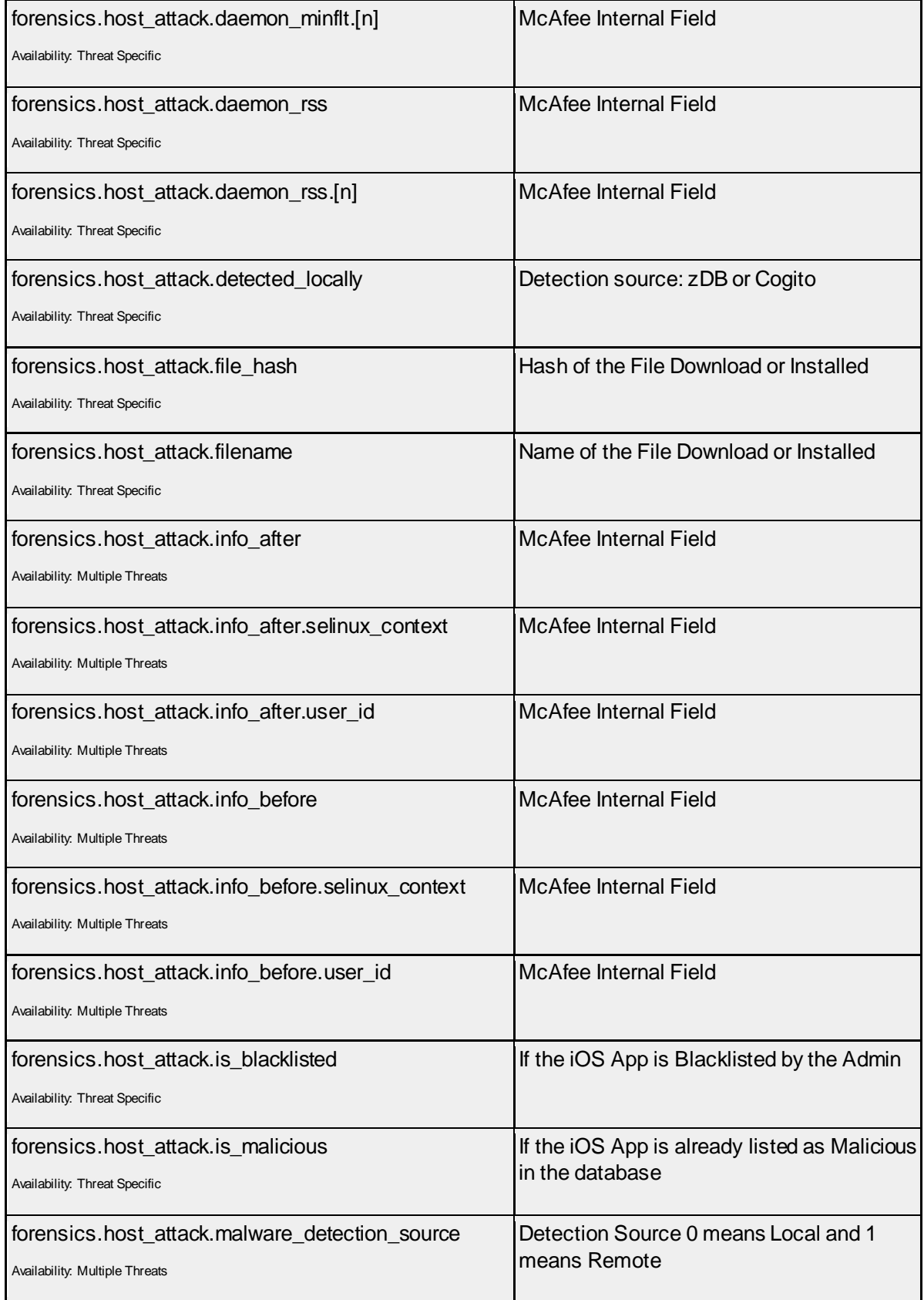

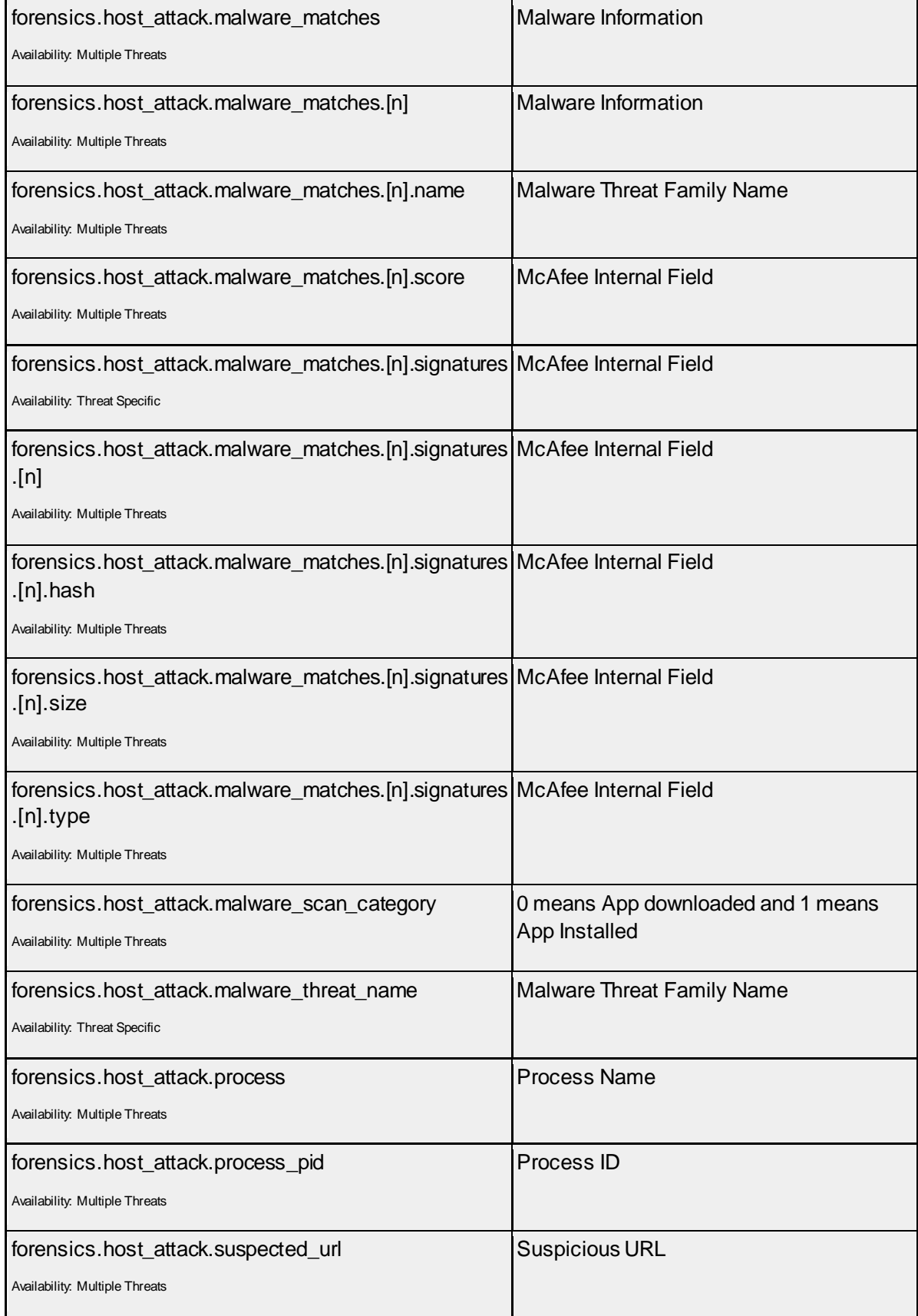

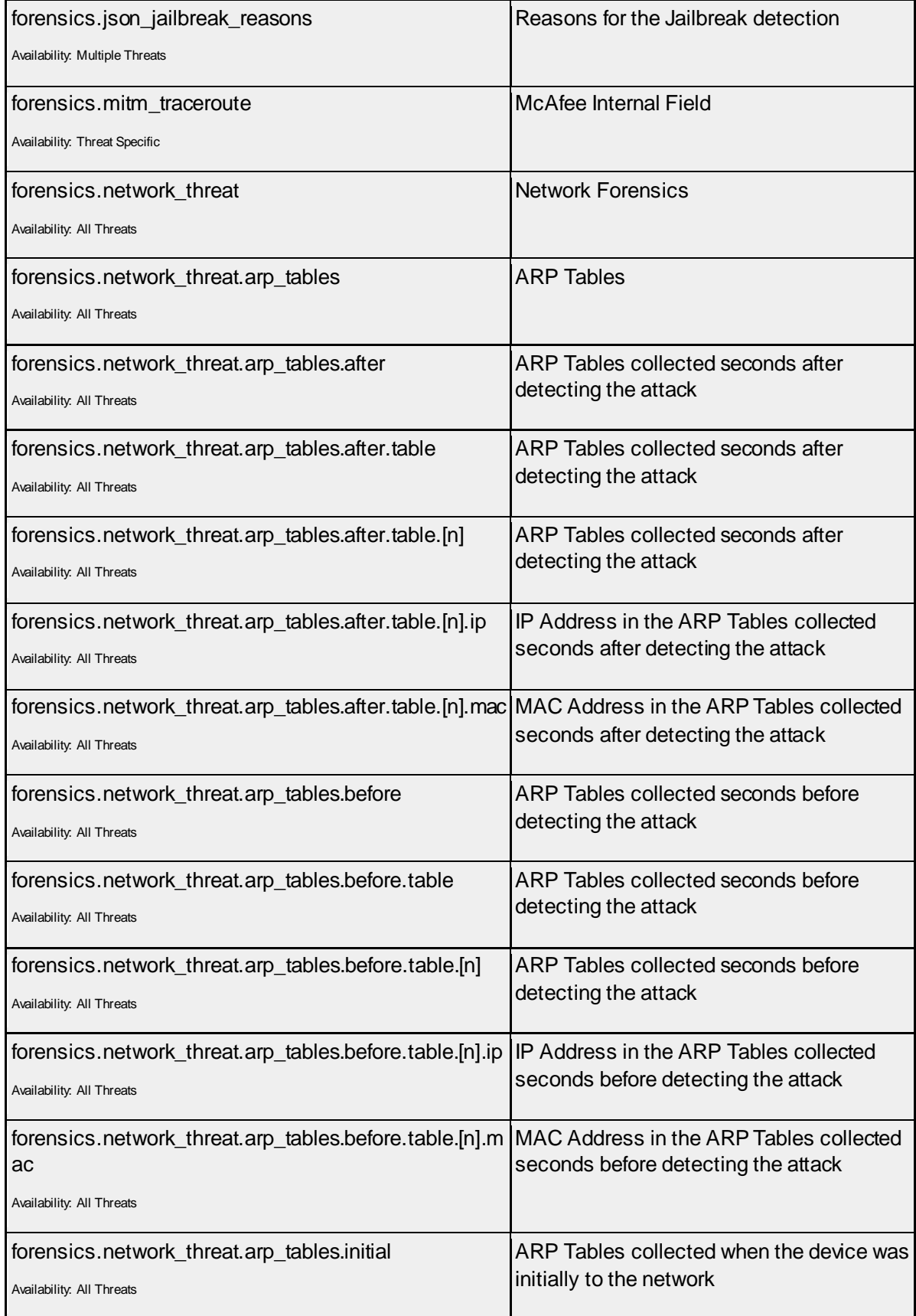

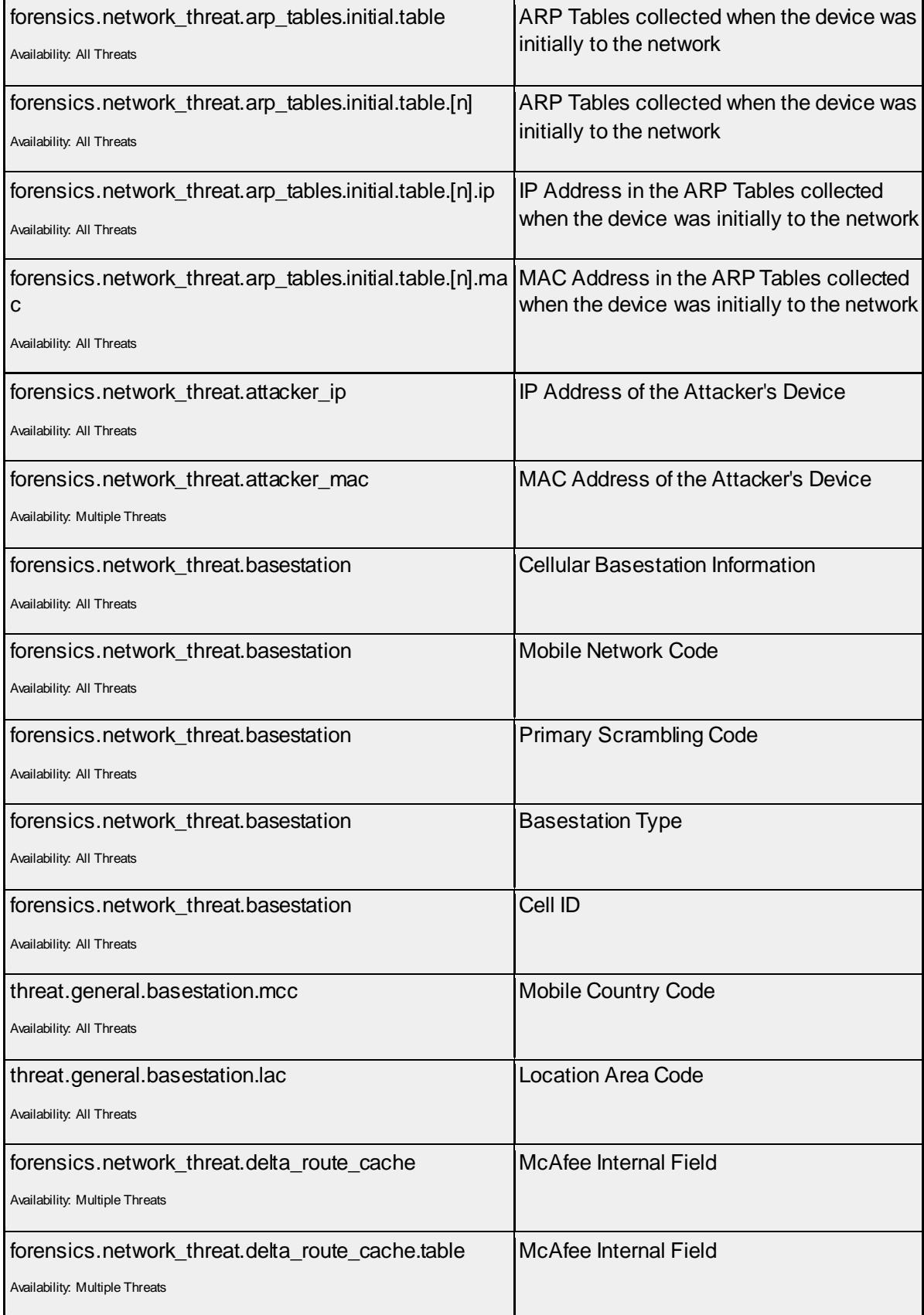

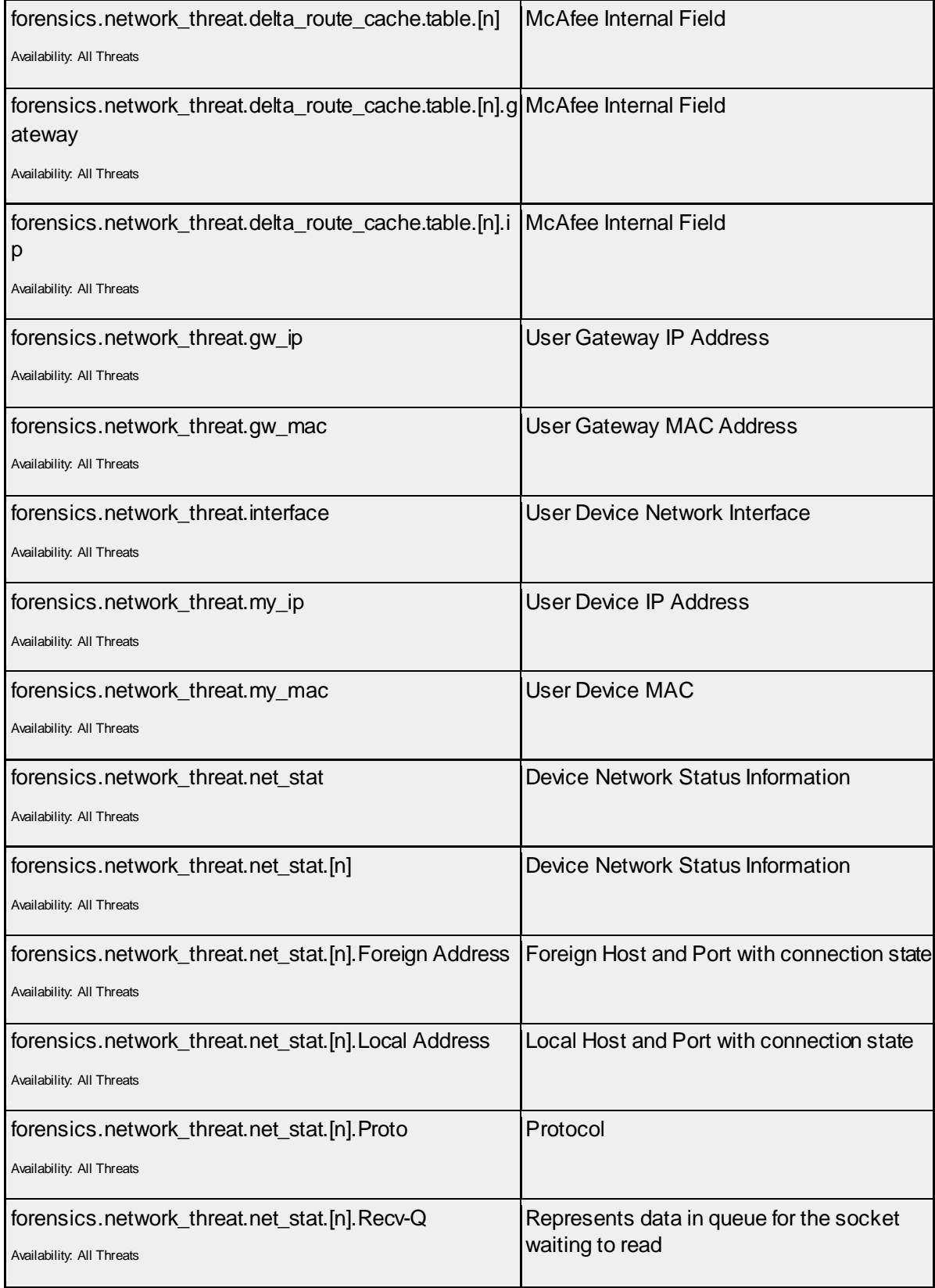

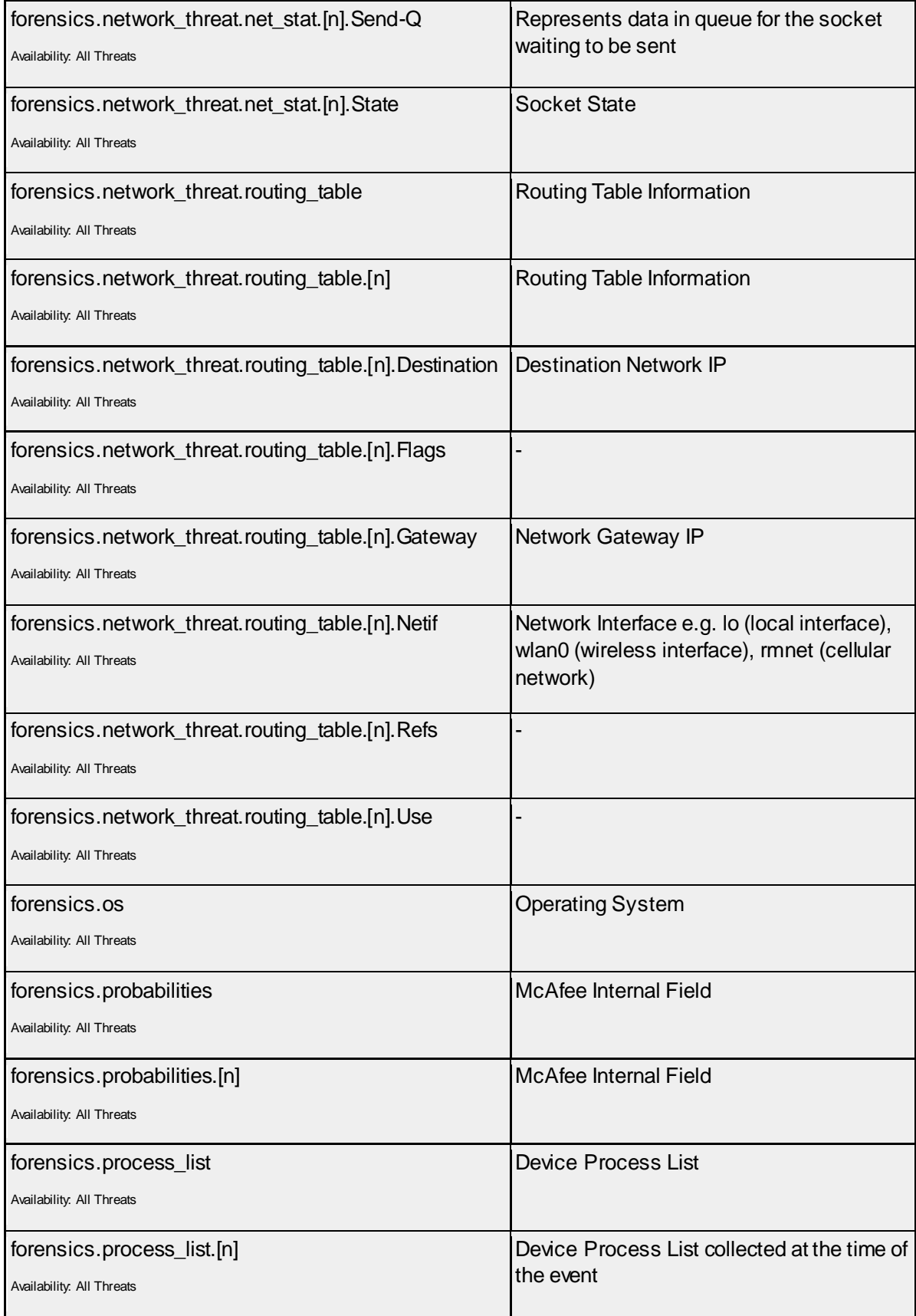

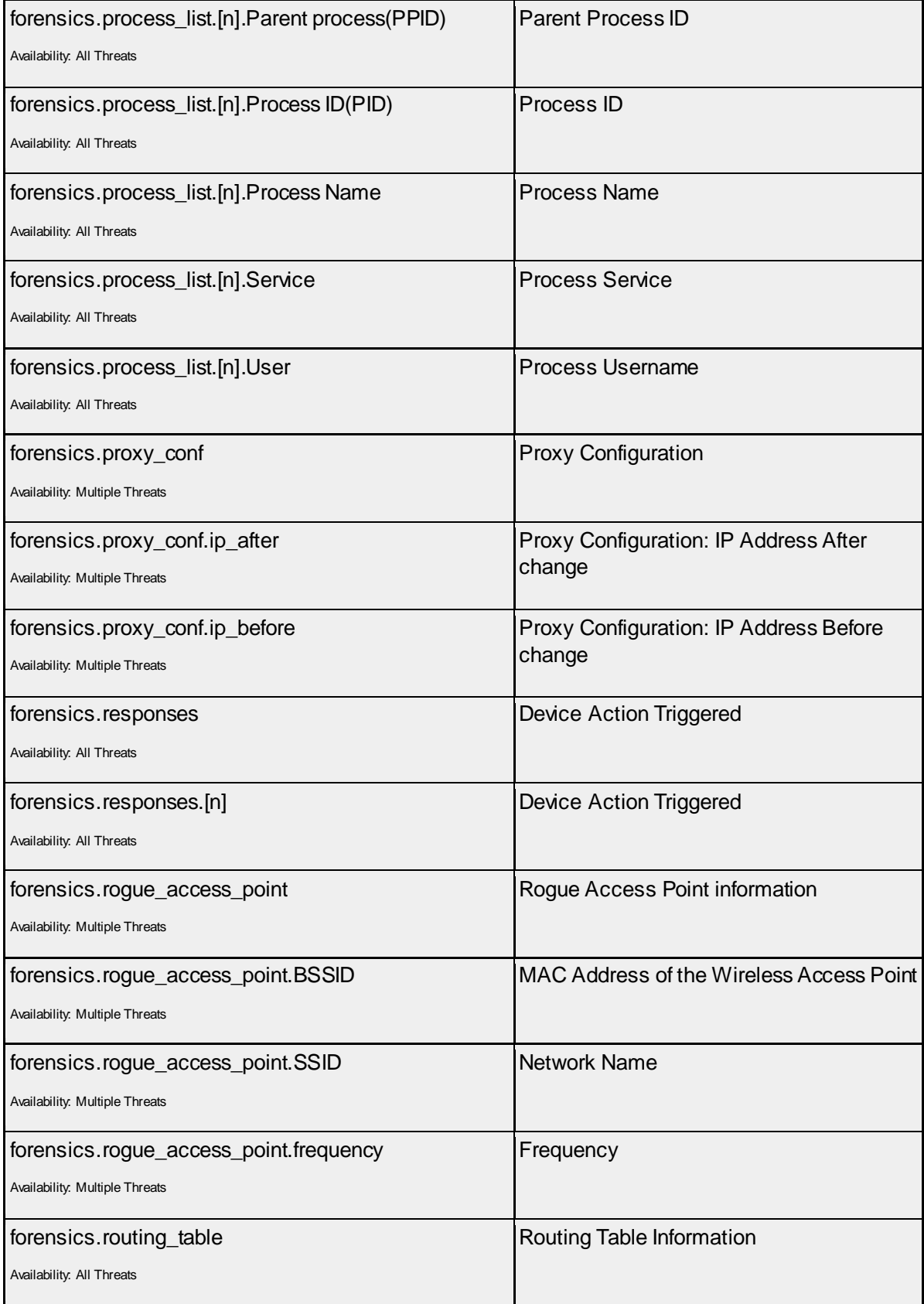

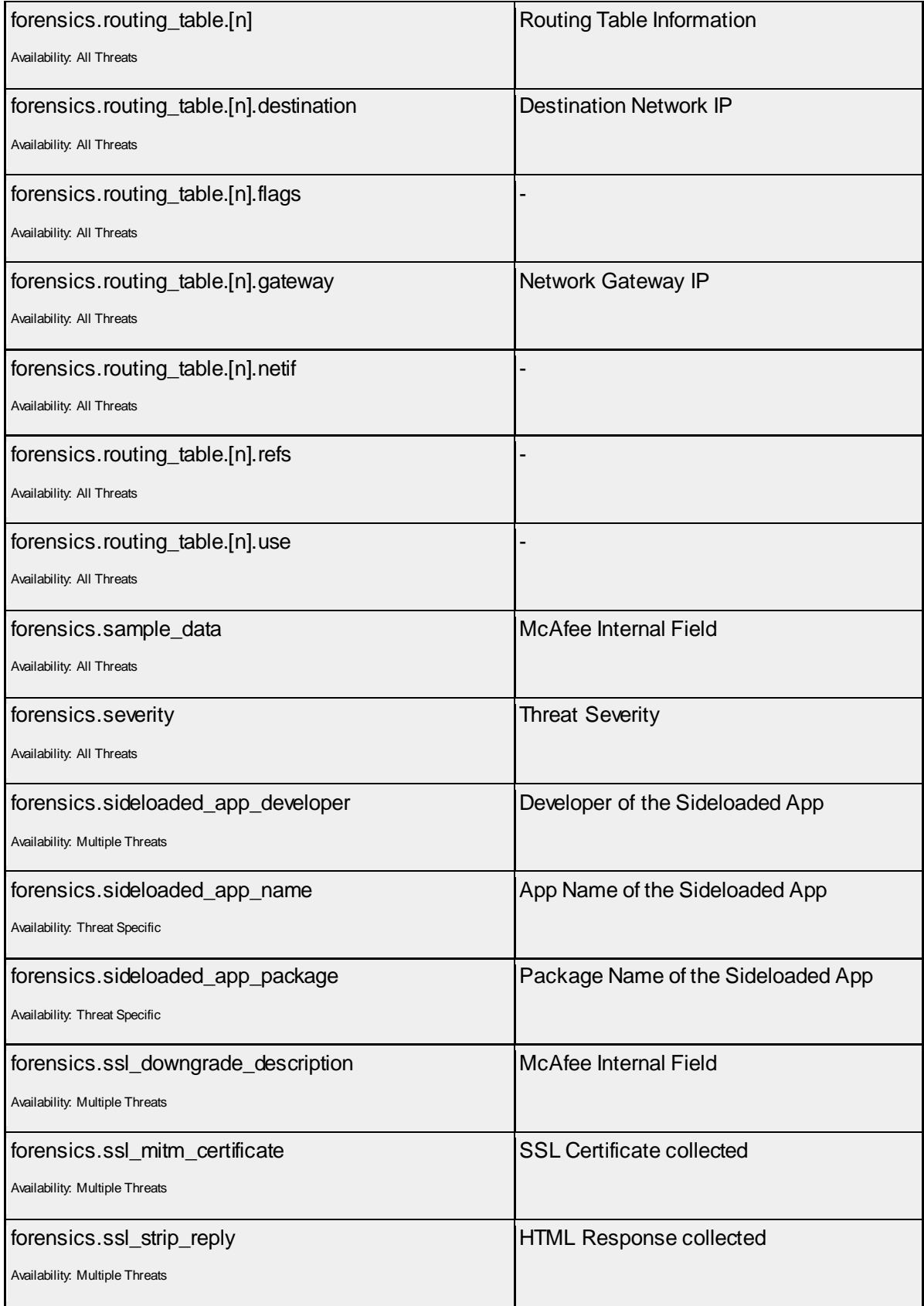

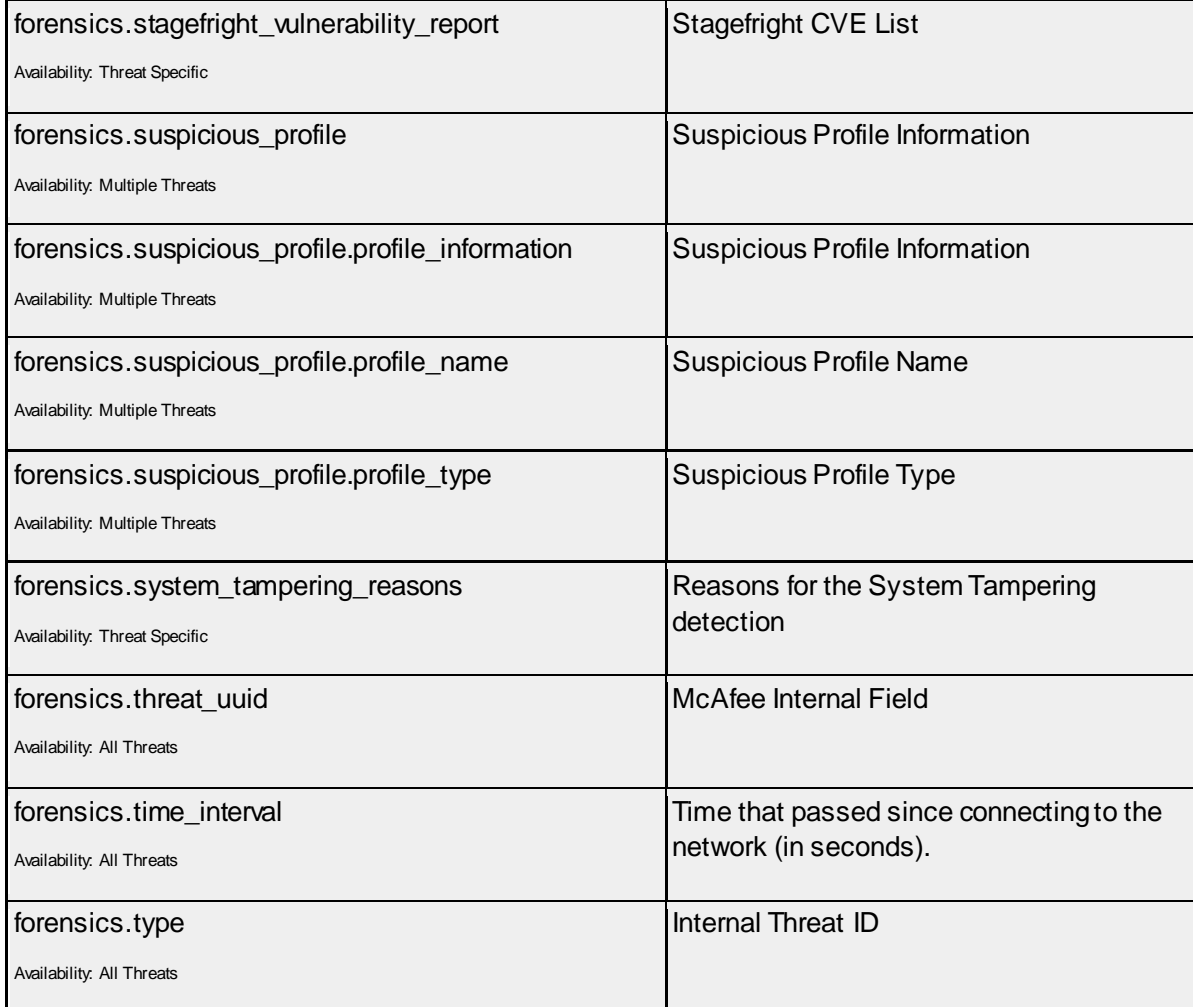

## **Master Sample JSON**

{

The JSON Body below includes all threat fields of all the threats for both Android and iOS.

```
 "severity": 2,
 "event_id": "5acd2c89c6aac430bb6ab3d3",
 "forensics": {
  "time_interval": 944,
  "sideloaded_app_package": "com.McAfee.McAfee MVISION Mobile Application",
   "responses": [
   \overline{0} ],
  "SSID": "Free Wi-Fi",
  "BSSID": "2e:19:8f:f4:42:b3",
  "probabilities": [
   0.4791315793991089,
    0.5208683609962463
  ],
  "os": 1,
   "process_list": [
   \left\{ \right. "Process Name": "/init",
      "Process ID(PID)": "1",
      "User": "root",
      "Service": "u:r:init:s0",
      "Parent process(PPID)": "0"
     },
     {
       "Process Name": "kthreadd",
       "Process ID(PID)": "2",
       "User": "root",
       "Service": "u:r:kernel:s0",
       "Parent process(PPID)": "0"
    }
  ],
  "attack time": {
     "$date": 1523395721249
   },
  "close networks": [
     {
       "capabilities": "[WPA-PSK-CCMP+TKIP][WPA2-PSK-CCMP+TKIP][WPS][ESS]",
      "frequency": 2462.0,
       "SSID": "Free Wi-Fi",
       "BSSID": "2e:19:8f:f4:42:b3",
       "level": -47
     },
     {
       "capabilities": "[WPA2-PSK-CCMP][ESS]",
       "frequency": 2412.0,
       "SSID": "ZGuest",
      "BSSID": "c4:13:e2:2b:30:14",
       "level": -46
    }
  ],
  "json jailbreak reasons": "[ \"Found SU binary in /sbin/su\" ]",
   "baseline_traceroute": "192.168.12.1 38.96.200.161 154.24.26.113",
```

```
"captive portal before": "<html>\n<head>\n<title>Continue to secure
zone</title></head>\n<br/><br/>^head>\n<a href=\"https://demo-device-api.McAfee.com/stest\"><br/>>b>Click here
to continue</b></a>\n</body>\n</html>\n",
     "rogue_access_point": {
      "frequency": -1.0,
       "SSID": "\"Planet\"",
       "BSSID": "00:c0:ca:aa:bb:cc"
     },
     "general": [
       {
         "type": "interval",
         "name": "Time Interval",
         "val": "944"
       },
       {
         "name": "Threat Type",
         "val": "Abnormal Process Activity"
       },
       {
        "name": "Device IP",
         "val": "192.168.0.101"
       },
       {
         "name": "Device MAC",
         "val": "78:4b:87:e4:f1:3d"
       },
       {
         "name": "Attacker IP",
         "val": "192.168.0.101"
       },
       {
         "name": "Attacker MAC",
         "val": "78:4b:87:e4:f1:3d"
       },
       {
         "name": "Attacker SSID",
         "val": "192.168.0.101"
       },
       {
         "name": "Attacker BSSID",
         "val": "78:4b:87:e4:f1:3d"
       },
       {
         "name": "Network",
         "val": "Free Wi-Fi"
       },
       {
         "name": "Network BSSID",
         "val": "2e:19:8f:f4:42:b3"
       },
       {
         "name": "Action Triggered",
         "val": "Alert User"
       },
       {
         "name": "Event",
         "val": "File system mounted RW"
       },
       {
         "name": "File Path",
         "val": "/system/"
```

```
 },
       {
         "name": "Change Type",
         "val": "system file"
       },
       {
         "name": "Sideloaded App Developer",
         "val": "O=McAfee"
       },
       {
         "name": "Sideloaded App Name",
         "val": "McAfee MVISION Mobile Application"
       },
      {
         "name": "Sideloaded App Package",
         "val": "com.McAfee.McAfee MVISION Mobile Application"
       },
       {
         "name": "Suspicious Profile Type",
         "val": "Configuration"
      },
       {
         "name": "Suspicious Profile Info",
        "val": "\{\n\n AuthenticationMethod = SharedSecret; \n DisconnectOnIdle = 0; \n
DisconnectOnIdleTimer = 0; \n DisconnectOnSleep = 0; \n DisconnectOnWake = 1; \n
DisconnectOnWakeTimer = 0;\n LocalIdentifier = \"IPSEC-zUsers\";\n LocalIdentifierType =
KeyID;\n OnDemandEnabled = 0;\n RemoteAddress = \"zpn-dal.McAfee.com\";\n SharedSecret =
\"B87C8237-A611-48E6-98BA-8E6E4749AC15.SS\";\n SharedSecretEncryption = Keychain;\n
XAuthEnabled = 1; \n XAuthName = \"ios-test\"; \n XAuthPassword = \"B87C8237-A611-48E6-98BA-
8E6E4749AC15.XAUTH\";\n XAuthPasswordEncryption = Keychain;\n}"
      },
       {
        "name": "Suspicious Profile Name",
        "val": "Setup:/Network/Service/B87C8237-A611-48E6-98BA-8E6E4749AC15/IPSec"
      },
      {
        "name": "External IP",
        "val": "38.96.200.164"
      },
       {
        "name": "Suspected URL",
        "val": "http://www.scbusinc.com/yahoo/d"
      },
       {
        "name": "Process",
         "val": "/init (1) -> /system/bin/debuggerd (289) -> dumpstate (2004) -> logcat (2111) -b 
radio -v threadtime -d *:v"
      },
       {
        "name": "Gateway MAC",
         "val": "6c:19:8f:f4:42:b2"
      },
       {
         "name": "Gateway IP",
         "val": "192.168.0.1"
       },
       {
        "name": "IMEI",
        "val": "990004803030133"
       },
       {
```

```
"type": "json_str",
         "name": "BaseStation",
        "val":
"{\"mnc\":260,\"psc\":510,\"type\":\"WCDMA\",\"cid\":124989444,\"mcc\":310,\"lac\":45991}"
       },
       {
        "type": "json_str",
         "name": "Malware List",
         "val": "{\"Cydia\": 1.0}"
       },
       {
        "type": "json_str",
         "name": "Jailbreak Reasons",
         "val": "Codesign Disabled"
       },
       {
         "name": "DNS before change",
         "val": "8.8.8.8"
       },
       {
         "name": "DNS after change",
         "val": "192.168.0.1"
       },
       {
         "name": "Gateway before change",
         "val": "8.8.8.8"
       },
       {
         "name": "Gateway after change",
         "val": "192.168.0.1"
       },
       {
         "name": "Proxy before change",
         "val": "8.8.8.8"
       },
       {
         "name": "Proxy after change",
         "val": "192.168.0.1"
       },
       {
         "name": "Device Time",
         "val": "04 10 2018 21:16:53"
       },
       {
         "name": "Certificate",
         "val": "*.McAfee.com_CN=Go Daddy Secure Certificate Authority - G2, 
OU=http://certs.godaddy.com/repository/, O=\"GoDaddy.com, Inc.\", L=Scottsdale, ST=Arizona, 
C=US[0]=-----BEGIN CERTIFICATE-----
\nMIIFKDCCBBCgAwIBAgIJAMEfTAjQKr4lMA0GCSqGSIb3DQEBCwUAMIG0MQswCQYDVQQGEwJVUzEQ\nMA4GA1UECBMHQXJpe
m9uYTETMBEGA1UEBxMKU2NvdHRzZGFsZTEaMBgGA1UEChMRR29EYWRkeS5j\nb20sIEluYy4xLTArBgNVBAsTJGh0dHA6Ly9
ZXJ0cy5nb2RhZGR5LmNvbS9yZXBvc210b3J5LzEz\nMDEGA1UEAxMqR28qRGFkZHkqU2VjdXJlIENlcnRpZmljYXRlIEF1dGł
vcml0eSAtIEcyMB4XDTE1\nMDQxNjE1MDYzOVoXDTE4MDcxNjEyMzIzOVowPTEhMB8GA1UECxMYRG9tYWluIENvbnRyb2wgVm
Fs\naWRhdGVkMRqwFqYDVQQDDA8qLnppbXBlcml1bS5jb20wqqEiMA0GCSqGSIb3DQEBAQUAA4IBDwAw\nqqEKAoIBAQDDjs.
JM3y8xmPKEbegtFhOufEkKEVnxM7ic+hha6mjHZNODqwW+8z0oj3aDP9jhZF2\nTfXuKHa5bHtbJTlxD4PdLnEOkwa2ocCICc
dCDrobWGYzhrezYQ8MtZ376PxMyv0OAEfCw5dXDvQh\nDTFBP1MdkQwdr3aTFxdDaQVNbkSM+LuHMFZr5XfJe4wKfBU7ML4MU
C70sfAcS/gpz3q7aPj89A7X\nzXdAg0KYqoI/+hSHzgPPg+YkhiEK2iV4ph3JdHXL07eGeCOXeYjK7QnwihOiCVPBYysGaorL
nsEd\nkMLVdXEvIdPt/1xkGtYZXicNGbvY8kUvQpXZ7Qz6QePbL5XDAqMBAAGjqgGxMIIBrTAMBgNVHRMB\nAf8EAjAAMB0Gl
1UdJQQWMBQGCCsGAQUFBwMBBggrBgEFBQcDAjAOBgNVHQ8BAf8EBAMCBaAwNgYD\nVR0fBC8wLTAroCmgJ4YlaHR0cDovL2Ny
```
bC5nb2RhZGR5LmNvbS9nZGlnMnMxLTg3LmNybDBTBgNV\nHSAETDBKMEgGC2CGSAGG/W0BBxcBMDkwNwYIKwYBBQUHAgEWK2h 0dHA6Ly9jZXJ0aWZpY2F0ZXMu\nZ29kYWRkeS5jb20vcmVwb3NpdG9yeS8wdqYIKwYBBQUHAQEEajBoMCQGCCsGAQUFBzABhł hodHRw\nOi8vb2NzcC5nb2RhZGR5LmNvbS8wQAYIKwYBBQUHMAKGNGh0dHA6Ly9jZXJ0aWZpY2F0ZXMuZ29k\nYWRkeS5jb2(

```
vcmVwb3NpdG9yeS9nZGlnMi5jcnQwHwYDVR0jBBgwFoAUQMK9J47MNIMwojPX+2yz\n8LQsgM4wKQYDVR0RBCIwIIIPKi56aW
1wZXJpdW0uY29tgg16aW1wZXJpdW0uY29tMB0GA1UdDgQW\nBBQhY/GYtaS0zaaimpDHCWLxT1PB8jANBgkqhkiG9w0BAQsFA
AOCAQEAnOkUf+CpStTA5sVRbcum\n+S0t7XqkKKDjI5A5DqVnHRHN+9o+5b/pgY2GBphi1YsnzGGZ3rUdtCR1i4XFuZMska3D
+xAzP+mn\nziUrlgxXsZCZ2PUAPpb5KiTww0zLOuRZjWXqWT48/T94nQmKGAcYIata4v7dyag30+B8kSVbbuj9\nA19SdyuRP
VyH9X7k2Ot0+8r0Gtx9b2/GD5G/8NsNMfKPhqARp1bNuxrJfzDXq5fu5EsBiKVhWQLJ\n9xcdysKI4FkTTTYfIv3IYVIZdcRM
v9vZZL/umo4Eqc1Mly2DtC1va1j6wqYWGDoJk5vHGOkkZjeh\nvom5cMXTSZUcGHCjjg==\n-----END CERTIFICATE----
-, "
```

```
 }
     ],
    "captive portal after": "<html>\n<head>\n<title>Continue to secure
zone</title></head>\n<br/><br/>h<br/>a href=\"https://demo-device-api.McAfee.com/stest\"><br/>>b>Click here
to continue</b></a>\n</body>\n</html>\n",
     "ssl_downgrade_description": 
"com.android.org.conscrypt.OpenSSLSocketImpl.startHandshake(OpenSSLSocketImpl.java:448)\ncom.McAf
ee.McAfee MVISION Mobile Application.mtdPClientConnection.checkSSLDowngrade(Unknown
Source)\ndalvik.system.NativeStart.run(Native Method)\n",
     "routing_table": [
```

```
 {
     "use": 0,
     "netif": "wlan0",
     "refs": 1,
     "destination": "108.177.112.188",
     "flags": "0",
     "gateway": "192.168.0.1"
   },
   {
     "use": 0,
     "netif": "wlan0",
     "refs": 0,
     "destination": "129.42.38.1",
     "flags": "0",
     "gateway": "192.168.0.1"
  }
 ],
"directory entries": [
   {
     "hash": "de706e0c44d65d3a9eca570030d9cb8e8ff253511e562052a52a352f680fc10f",
     "permission": "-rw-r--r--",
     "file_name": "/usr/lib/FDRSealingMap.plist",
     "nlink": 1,
     "is_symlink": false,
     "file_size": 6987
   },
   {
     "hash": "32642dc3cab1498af0e7cf9fcb527fb75dc6b6e9128466e4a6668fa9deb789e5",
     "permission": "-rw-r--r--",
    "file_name": "/usr/lib/StandardDMCFiles/N71_Audio.dmc",
     "nlink": 1,
     "is_symlink": false,
     "file_size": 53968
  }
 ],
 "proxy_conf": {
   "ip_after": "192.168.0.7",
   "ip_before": "192.168.0.1"
 },
 "file_system_change": {
  "change type": 1,
   "event": "File system mounted RW",
   "full_path": "/system/"
 },
```

```
"ssl_strip_reply": "<html>\n<head>\n<title>Continue to secure zone</title></head>\n<br/>kody>\n<a
href=\"http://wwwww.demo-device-api.McAfee.com/stest\"><b>Click here to 
continue</b></a>\n</body>\n</html>\n",
     "mitm_traceroute": "192.168.0.106 192.168.12.1 38.96.200.161",
     "dangerzone_nearby_wifi": "ZGuest,zifi",
    "threat uuid": "4610fdac-a5fb-4f7e-99df-7823ee1f46ad",
     "sample_data": 
"0,0,0,0,0,0,0,0,0,76.3494,45.8097,0,0,0,0,0,0,0,0,0,0,0,0,0,0,0,0,0,0,0,0,0,0,0,0,0,0,0,0,0,0,0,
0,0,0,0,0,0,0,0,0,0,0,0,0,0,0,0,0,0,0,0,0,0,0,0,0,0,0,0,0,0,0,0,0,0,0,0,0,0,0,0,0,0,0,0,0,0,0,0,0
,0,0,0,0,0,0,0,0,0,0,0,0,0,0,0,0,0,78.6986,3.89088,0,0,0,0,0,0,66.3653,1.02778,0,0,0,0,0,0,0,0,3.
81747,0,0,0,3.67065,0,0.146826,0.954368,0,0,0,0,0,0,0,0,0,0,0,0,0,0,0,0,0,0,0,0,0,0,0,0,0,0,0,0,0
,0,0,0,0,0,0,0,0.954368,0,0.954368,0,0,0,0,0,0,0,0,0,0,0,0,0,0,0,0,0,0,0.146826,0,0,0,0,0,0,0,0,0
,0,0,0,0,0,0,0,0,1,1,0,0,0,1,0,0,0,52,0,0,0,0,0,0,100,0,0,0,0,0,0,0,0,0,0,0,0,0,0,0,0,0,0,0,0,0,0
,0,0,0,0,0,0,0,0,0,0,0,0,0,0,0,0,0,0,0,0,0,0,0,0,0,0,0,0,0,0,0,0,0,0,0,0,0,0,0,0,0,0,0,0,0,0,0,0,
0,0,0,0,0,0,0,0,0,0,0,0,0,0,0,0,0,0,0,0,0,1,0,0,",
    "network threat": {
       "net_stat": [
        {
           "Proto": "TCP",
           "Send-Q": "0",
           "Local Address": "192.168.0.101:33504",
           "State": "TIME_WAIT",
           "Foreign Address": "172.217.4.65:443",
           "Recv-Q": "root"
         },
         {
           "Proto": "TCP",
           "Send-Q": "0",
           "Local Address": "192.168.0.101:58933",
           "State": "TIME_WAIT",
           "Foreign Address": "65.61.137.117:80",
           "Recv-Q": "root"
        }
       ],
       "attacker_ip": "192.168.0.101",
       "my_ip": "192.168.0.101",
       "my_mac": "78:4b:87:e4:f1:3d",
       "routing_table": [
         {
           "Use": "0",
           "Netif": "wlan0",
           "Refs": "0",
           "Destination": "129.42.38.1",
           "Flags": "0",
           "Gateway": "192.168.0.1"
         },
         {
           "Use": "1",
           "Netif": "wlan0",
           "Refs": "0",
           "Destination": "13.95.96.176",
           "Flags": "0",
           "Gateway": "192.168.0.1"
        }
      \cdot "gw_ip": "192.168.0.1",
      "delta route cache": {
         "table": [
\{ "ip": "192.168.0.100",
             "gateway": "192.168.0.100"
```

```
 }
        ]
      },
      "interface": "wlan0",
     "attacker mac": "00:c0:ca:8f:d6:31",
      "basestation": 
"{\"mnc\":260,\"psc\":251,\"type\":\"WCDMA\",\"cid\":124989446,\"mcc\":310,\"lac\":45991}",
       "gw_mac": "6c:19:8f:f4:42:b2",
      "arp_tables": {
        "initial": {
          "table": [
\{ "ip": "192.168.0.1",
              "mac": "6c:19:8f:f4:42:b2"
            },
\{ "ip": "192.168.0.102",
              "mac": "00:c0:ca:8f:d6:31"
 }
 ]
        },
        "after": {
          "table": [
            {
              "ip": "192.168.0.1",
              "mac": "00:c0:ca:8f:d6:31"
            },
\{ "ip": "192.168.0.102",
              "mac": "00:c0:ca:8f:d6:31"
 }
          ]
        },
        "before": {
          "table": [
            {
              "ip": "192.168.0.1",
              "mac": "6c:19:8f:f4:42:b2"
            },
\{ "ip": "192.168.0.102",
              "mac": "00:c0:ca:8f:d6:31"
 }
          ]
        }
      }
    },
    "ssl_mitm_certificate": "*.McAfee.com_CN=Go Daddy Secure Certificate Authority - G2, 
OU=http://certs.godaddy.com/repository/, O=\"GoDaddy.com, Inc.\", L=Scottsdale, ST=Arizona, 
C=US[0]=-----BEGIN CERTIFICATE-----
\nMIIFKDCCBBCgAwIBAgIJAMEfTAjQKr4lMA0GCSqGSIb3DQEBCwUAMIG0MQswCQYDVQQGEwJVUzEQ\nMA4GA1UECBMHQXJpe
```
m9uYTETMBEGA1UEBxMKU2NvdHRzZGFsZTEaMBgGA1UEChMRR29EYWRkeS5j\nb20sIEluYy4xLTArBgNVBAsTJGh0dHA6Ly9j ZXJ0cy5nb2RhZGR5LmNvbS9yZXBvc210b3J5LzEz\nMDEGA1UEAxMqR28qRGFkZHkqU2VjdXJlIENlcnRpZmljYXRlIEF1dGł vcml0eSAtIEcyMB4XDTE1\nMDQxNjE1MDYzOVoXDTE4MDcxNjEyMzIzOVowPTEhMB8GA1UECxMYRG9tYWluIENvbnRyb2wqVr Fs\naWRhdGVkMRgwFgYDVQQDDA8qLnppbXBlcml1bS5jb20wggEiMA0GCSqGSIb3DQEBAQUAA4IBDwAw\nggEKAoIBAQDDjs. JM3y8xmPKEbegtFhOufEkKEVnxM7ic+hha6mjHZNODqwW+8z0oj3aDP9jhZF2\nTfXuKHa5bHtbJTlxD4PdLnEOkwa2ocCICc dCDrobWGYzhrezYQ8MtZ376PxMyv0OAEfCw5dXDvQh\nDTFBP1MdkQwdr3aTFxdDaQVNbkSM+LuHMFZr5XfJe4wKfBU7ML4MU C70sfAcS/gpz3q7aPj89A7X\nzXdAg0KYqoI/+hSHzgPPg+YkhiEK2iV4ph3JdHXL07eGeCOXeYjK7QnwihOiCVPBYysGaorL nsEd\nkMLVdXEvIdPt/1xkGtYZXicNGbvY8kUvQpXZ7Qz6QePbL5XDAgMBAAGjggGxMIIBrTAMBgNVHRMB\nAf8EAjAAMB0GA 1UdJQQWMBQGCCsGAQUFBwMBBggrBgEFBQcDAjAOBgNVHQ8BAf8EBAMCBaAwNgYD\nVR0fBC8wLTAroCmgJ4YlaHR0cDovL2Ny bC5nb2RhZGR5LmNvbS9nZGlnMnMxLTg3LmNybDBTBgNV\nHSAETDBKMEgGC2CGSAGG/W0BBxcBMDkwNwYIKwYBBQUHAgEWK2h

0dHA6Ly9jZXJ0aWZpY2F0ZXMu\nZ29kYWRkeS5jb20vcmVwb3NpdG9yeS8wdgYIKwYBBQUHAQEEajBoMCQGCCsGAQUFBzABhh hodHRw\nOi8vb2NzcC5nb2RhZGR5LmNvbS8wQAYIKwYBBQUHMAKGNGh0dHA6Ly9jZXJ0aWZpY2F0ZXMuZ29k\nYWRkeS5jb20 vcmVwb3NpdG9yeS9nZGlnMi5jcnQwHwYDVR0jBBgwFoAUQMK9J47MNIMwojPX+2yz\n8LQsgM4wKQYDVR0RBCIwIIIPKi56aW 1wZXJpdW0uY29tgg16aW1wZXJpdW0uY29tMB0GA1UdDgQW\nBBQhY/GYtaS0zaaimpDHCWLxT1PB8jANBgkqhkiG9w0BAQsFA AOCAQEAnOkUf+CpStTA5sVRbcum\n+S0t7XqkKKDjI5A5DqVnHRHN+9o+5b/pgY2GBphi1YsnzGGZ3rUdtCR1i4XFuZMska3D +xAzP+mn\nziUrlgxXsZCZ2PUAPpb5KiTww0zLOuRZjWXqWT48/T94nQmKGAcYIata4v7dyag30+B8kSVbbuj9\nA19SdyuRP VyH9X7k2Ot0+8r0Gtx9b2/GD5G/8NsNMfKPhqARp1bNuxrJfzDXq5fu5EsBiKVhWQLJ\n9xcdysKI4FkTTYfIv3IYVIZdcRM v9vZZL/umo4Eqc1Mly2DtC1va1j6wqYWGDoJk5vHGOkkZjeh\nvom5cMXTSZUcGHCjjg==\n-----END CERTIFICATE---- -,",

"android compatibility check response":

"eyJhbGciOiJSUzI1NiIsIng1YyI6WyJNSUlFaWpDQ0EzS2dBd0lCQWdJSVlrWW81RjBnODZrd0RRWUpLb1pJaHZjTkFRRUxC UUF3VkRFTE1Ba0dBMVVFQmhNQ1ZWTXhIakFjQmdOVkJBb1RGVWR2YjJkc1pTQlVjblZ6ZENCVFpYSjJhV05sY3pFbE1DTUdBM VVFQXhNY1IyOXZaMnhsSUVsdWRHVnlibVYwSUVGMWRHaHZjbWwwZVNCSE16QWVGdzB4TnpFeU1EUXhNekU0TkROYUZ3MHhPRE V5TURNd01EQXdNREJhTUd3eEN6QUpCZ05WQkFZVEFsVlRNUk13RVFZRFZRUUlEQXBEWVd4cFptOXlibWxoTVJZd0ZBWURWUVF IREExTmIzVnVkR0ZwYmlCV2FXVjNNUk13RVFZRFZRUUtEQXBIYjI5bmJHVWdTVzVqTVJzd0dRWURWUVFEREJKaGRIUmxjM1F1 WVc1a2NtOXBaQzVqYjIwd2dnRWlNQTBHQ1NxR1NJYjNEUUVCQVFVQUE0SUJEd0F3Z2dFS0FvSUJBUUNVajh3WW9QaXhLYmJW HNnWWd2TVRmWCtkSXNGVE9rZ0tPbGhUMGkwYmNERlpLMnJPeEpaMnVTTFNWaFl2aXBaTkUzSEpRWXV1WXdGaml5K3lrZmF0QU dTalJ6RjFiMzF1NDMvN29HNWpNaDNTMzdhbHdqVWI4Q1dpVHhvaXBWT1l3S0t6dVV5a3FFQ3RqbGhKNEFrV2FEUytaeEtFcU9 hZTl0bkNnZUhsbFpFL09SZ2VNYXgyWE5Db0g2c3JURVJja3NqelpackFXeEtzZGZ2VnJYTnpDUjlEeFZBU3VJNkx6d2g4RFNs MkVPb2tic2FuWisrL0pxTWVBQkZmUHdqeXdyYjBwckVVeTBwYWVWc3VkKzBwZWV4Sy81K0U2a3BZR0s0WksybmtvVkx1Z0U1d GFIckFqODNRK1BPYmJ2T3pXY0ZrcG5WS3lqbzZLUUFtWDZXSkFnTUJBQUdqZ2dGR01JSUJRakFUQmdOVkhTVUVEREFLQmdnck JnRUZCUWNEQVRBZEJnTlZIUkVFRmpBVWdoSmhkSFJsYzNRdVlXNWtjbTlwWkM1amIyMHdhQVlJS3dZQkJRVUhBUUVFWERCYU1 DMEdDQ3NHQVFVRkJ6QUNoaUZvZEhSd09pOHZjR3RwTG1kdmIyY3ZaM055TWk5SFZGTkhTVUZITXk1amNuUXdLUVlJS3dZQkJR VUhNQUdHSFdoMGRIQTZMeTl2WTNOd0xuQnJhUzVuYjI5bkwwZFVVMGRKUVVjek1CMEdBMVVkRGdRV0JCUUc4SXJRdEZSNkNVU 2tpa2IzYWltc20yNmNCVEFNQmdOVkhSTUJBZjhFQWpBQU1COEdBMVVkSXdRWU1CYUFGSGZDdUZDYVozWjJzUzNDaHRDRG9INm 1mcnBMTUNFR0ExVWRJQVFhTUJnd0RBWUtLd1lCQkFIV2VRSUZBekFJQmdabmdRd0JBZ0l3TVFZRFZSMGZCQ293S0RBbW9DU2d Jb1lnYUhSMGNEb3ZMMk55YkM1d2Eya3VaMjl2Wnk5SFZGTkhTVUZITXk1amNtd3dEUVlKS29aSWh2Y05BUUVMQlFBRGdnRUJB Ri9Sek5uQzVEekJVQnRuaDJudEpMV0VRaDl6RWVGWmZQTDlRb2tybEFvWGdqV2dOOHBTUlUxbFZHSXB0ek14R2h5My9PUlJaV GE2RDJEeThodkNEckZJMytsQ1kwMU1MNVE2WE5FNVJzMmQxUmlacE1zekQ0S1FaTkczaFowQkZOUS9janJDbUxCT0dLa0VVMW RtQVhzRkpYSmlPcjJDTlRCT1R1OUViTFdoUWZkQ0YxYnd6eXUrVzZiUVN2OFFEbjVPZE1TL1BxRTFkRWdldC82RUlSQjc2MUt mWlErL0RFNkxwM1RyWlRwT0ZERGdYaCtMZ0dPc3doRWxqOWMzdlpIR0puaGpwdDhya2Jpci8ydUxHZnhsVlo0SzF4NURSTjBQ VUxkOXlQU21qZythajErdEh3STFtUW1aVlk3cXZPNURnaE94aEpNR2x6NmxMaVptem9nPSIsIk1JSUVYRENDQTBTZ0F3SUJBZ 0lOQWVPcE1CejhjZ1k0UDVwVEhUQU5CZ2txaGtpRzl3MEJBUXNGQURCTU1TQXdIZ1lEVlFRTEV4ZEhiRzlpWVd4VGFXZHVJRk p2YjNRZ1EwRWdMU0JTTWpFVE1CRUdBMVVFQ2hNS1IyeHZZbUZzVTJsbmJqRVRNQkVHQTFVRUF4TUtSMnh2WW1Gc1UybG5iakF lRncweE56QTJNVFV3TURBd05ESmFGdzB5TVRFeU1UVXdNREF3TkRKYU1GUXhDekFKQmdOVkJBWVRBbFZUTVI0d0hBWURWUVFL RXhWSGIyOW5iR1VnVkhKMWMzUWdVMlZ5ZG1salpYTXhKVEFqQmdOVkJBTVRIRWR2YjJkc1pTQkpiblJsY201bGRDQkJkWFJvY jNKcGRIa2dSek13Z2dFaU1BMEdDU3FHU0liM0RRRUJBUVVBQTRJQkR3QXdnZ0VLQW9JQkFRREtVa3ZxSHYvT0pHdW8ybklZYU 5WV1hRNUlXaTAxQ1haYXo2VElITEdwL2xPSis2MDAvNGhibjd2bjZBQUIzRFZ6ZFFPdHM3RzVwSDBySm5uT0ZVQUs3MUc0bnp LTWZIQ0dVa3NXL21vbmErWTJlbUpRMk4rYWljd0pLZXRQS1JTSWdBdVBPQjZBYWhoOEhiMlhPM2g5UlVrMlQwSE5vdUIyVnp4 b01YbGt5VzdYVVI1bXc2SmtMSG5BNTJYRFZvUlRXa050eTVvQ0lOTHZHbW5Sc0oxem91QXFZR1ZRTWMvN3N5Ky9FWWhBTHJWS kVBOEtidHlYK3I4c253VTVDMWhVcndhVzZNV09BUmE4cUJwTlFjV1RrYUllb1l2eS9zR0lKRW1qUjB2RkV3SGRwMWNTYVdJc-YvNGc3Mm43T3FYd2ZpbnU3WllXOTdFZm9PU1FKZUF6QWdNQkFBR2pnZ0V6TUlJQkx6QU9CZ05WSFE4QkFmOEVCQU1DQVlZd0h RWURWUjBsQkJZd0ZBWUlLd1lCQlFVSEF3RUdDQ3NHQVFVRkJ3TUNNQklHQTFVZEV3RUIvd1FJTUFZQkFmOENBUUF3SFFZRFZS ME9CQllFRkhmQ3VGQ2FaM1oyc1MzQ2h0Q0RvSDZtZnJwTE1COEdBMVVkSXdRWU1CYUFGSnZpQjFkbkhCN0FhZ2JlV2JTYUxkL 2NHWVl1TURVR0NDc0dBUVVGQndFQkJDa3dKekFsQmdnckJnRUZCUWN3QVlZWmFIUjBjRG92TDI5amMzQXVjR3RwTG1kdmIyY3 ZaM055TWpBeUJnTlZIUjhFS3pBcE1DZWdKYUFqaGlGb2RIUndPaTh2WTNKc0xuQnJhUzVuYjI5bkwyZHpjakl2WjNOeU1pNWp jbXd3UHdZRFZSMGdCRGd3TmpBMEJnWm5nUXdCQWdJd0tqQW9CZ2dyQmdFRkJRY0NBUlljYUhSMGNITTZMeTl3YTJrdVoyOXZa eTl5WlhCdmMybDBiM0o1THpBTkJna3Foa2lHOXcwQkFRc0ZBQU9DQVFFQUhMZUpsdVJUN2J2czI2Z3lBWjhzbzgxdHJVSVNkN 080NXNrRFVtQWdlMWNueGhHMVAyY05tU3hiV3NvaUN0MmV1eDlMU0QrUEFqMkxJWVJGSFczMS82eG9pYzFrNHRiV1hrRENqaX IzN3hUVE5xUkFNUFV5RlJXU2R2dCtubFBxd25iOE9hMkkvbWFTSnVrY3hEak5TZnBEaC9CZDFsWk5nZGQvOGNMZHNFMyt3eXB 1Zko5dVhPMWlRcG5oOXpidUZJd3NJT05HbDFwM0E4Q2d4a3FJL1VBaWgzSmFHT3FjcGNkYUNJemtCYVI5dVlRMVg0azJWZzVB UFJMb3V6Vnk3YThJVms2d3V5NnBtK1Q3SFQ0TFk4aWJTNUZFWmxmQUZMU1c4TndzVno5U0JLMlZxbjFOMFBJTW41eEE2TlpWY zdvODM1RExBRnNoRVdmQzdUSWUzZz09Il19.eyJub25jZSI6ImFJbzZQa3BzdHVUd3daYitTTk9HT3F5ZGJmbjYyeXNmeDFQk WtWcXd2RUU9IiwidGltZXN0YW1wTXMiOjE1MjM0MDI5NTq1NjYsImFwa1BhY2thZ2VOYW1lIjoiY29tLnppbXBlcml1bS56a> BzIiwiYXBrRGlnZXN0U2hhMjU2IjoiK2pZWDlvckNGSWtZN3hsSGs3MDhMdmtRU09KNXM3S1QwdlVpTUJTcTZPTT0iLCJjdHN Qcm9maWxlTWF0Y2giOmZhbHNlLCJhcGtDZXJ0aWZpY2F0ZURpZ2VzdFNoYTI1NiI6WyJxNXRKN09TdGRNYUYwUGN3R3ZiYXMy eUd1U1ZaOEpyWVF1WHQ4MW1rdHg4PSJdLCJiYXNpY0ludGVncml0eSI6ZmFsc2UsImFkdmljZSI6IlJFU1RPUkVfVE9fRkFDV E9SWV9ST00ifQ.kRgYAPflVp6Suo9ueOJTbkIzGxk62f5ozB--tdOe1BmZuWtYn23zr-JJrZnh1xn6X3bC7cYuVT7vjg\_Rj3dg4bn3W80imI6ZguXfdXZnlDI7ujbwWfAn4cdNHmbCP-wkWMnc0- Xa4m7XjZCGFAKGeTHkcw90LgkVYO-TAktw\_5FcPymnIPyxHXXQ39MDvUvwXBr-

mSIeNLoLNk27RGLG75jpqpN5S00lGV9job5dqykAuY-

```
nEUvWmjaYBl45HgdxRNRtABKNyX2d9asjCFLhp8BzsxpWuMQAAwmfDlAYMackrbTHKI5OZMxsQlKWCIMk24QluoXbbGtqJpHe
D76lmw",
     "sideloaded_app_name": "McAfee MVISION Mobile Application",
     "suspicious_profile": {
      "profile information": "{\n AuthenticationMethod = SharedSecret;\n DisconnectOnIdle =
0; \n\in \mathbb{D} DisconnectOnIdleTimer = 0; \n\in \mathbb{D} DisconnectOnSleep = 0; \n\in \mathbb{D} DisconnectOnWake = 1;\n
DisconnectOnWakeTimer = 0; \n LocalIdentifier = \"IPSEC-zUsers\"; \n LocalIdentifierType =
KeyID;\n OnDemandEnabled = 0;\n RemoteAddress = \"zpn-dal.McAfee.com\";\n SharedSecret =
\PsiB87C8237-A611-48E6-98BA-8E6E4749AC15.SS\Psi; \n SharedSecretEncryption = Keychain; \n
XAuthEnabled = 1; \n XAuthName = \"ios-test\"; \n XAuthPassword = \"B87C8237-A611-48E6-98BA-
8E6E4749AC15.XAUTH\";\n XAuthPasswordEncryption = Keychain;\n}",
       "profile_name": "Setup:/Network/Service/B87C8237-A611-48E6-98BA-8E6E4749AC15/IPSec",
       "profile_type": 1
    },
     "system_tampering_reasons": "SELinux state change : 0",
     "_id": {
       "$oid": "5acd2c8a70b7705a570dd76d"
     },
     "type": 10,
    "sideloaded app developer": "iPhone Distribution: McAfee, Inc.",
    "host attack": {
       "malware_matches": [
        {
           "signatures": [
           \{ "type": 0,
               "hash": "45F86E5027495DC33D168F4F4704779C",
               "size": 90311
             },
\{ "type": 2,
              "hash": "B48B1E51097ADE6DB1EB15A7DFBC0B81",
               "size": 33
             },
\{ "type": 2,
               "hash": "4F5B0D6B9BCD31EDC7628DEEF9978560",
               "size": 27
             },
\{ "type": 2,
              "hash": "0BF2BC52BFCC27A2B24F1C3E97DE69BA",
               "size": 31
             },
\{ "type": 2,
               "hash": "15E39F90DA03CC20E525CE84FE0FC2BA",
               "size": 31
             },
\{ "type": 2,
               "hash": "03F3625328A7A76A5C330D99D57EE261",
               "size": 24
            }
          \frac{1}{2},
           "score": 6.0,
           "name": "Trojan.Droidkungfu/2"
         }
      \frac{1}{2},
       "detected_locally": true,
       "process": "/init (1) -> /system/bin/debuggerd (289) -> dumpstate (2004) -> logcat (2111) -
```

```
b radio -v threadtime -d *:v",
      "malware detection source": 0,
       "filename": "/data/app/com.tebs3.cuttherope-1/base.apk",
       "file_hash": "45f86e5027495dc33d168f4f4704779c",
       "application": "com.tebs3.cuttherope",
      "malware threat name": "Trojan.Droidkungfu/2",
       "is_blacklisted": true,
       "is_malicious": false,
      "malware scan category": 1,
       "suspected_url": "http://www.scbusinc.com/yahoo/d",
       "daemon_minflt": [
         64530,
         64530,
         64530,
         65981,
         66711,
         66752,
         67231,
         68632,
         70771
      \frac{1}{2},
       "process_pid": 2111,
       "daemon_rss": [
         1513,
        1507,
        1498,
         1931,
         1983,
         1986,
         2334,
         3720,
         5898
       ],
      "info before": {
         "user_id": "2000",
         "selinux_context": "u:r:s_dumpstate:s0"
       },
      "info after": {
         "user_id": "2000",
         "selinux_context": "u:r:s_dumpstate:s0"
       }
     },
    "app tampering reasons": "MobileSubstrate code injection library detected",
    "stagefright vulnerability report": "{\"CVE-2015-3828\":false,\"CVE-2015-3827\":true,\"CVE-
2015-3829\":true,\"CVE-2015-6575-2\":true,\"CVE-2015-6602\":true,\"CVE-2015-1538\":true,\"CVE-
2015-6575-3\":true,\"CVE-2015-3876\":false,\"CVE-2015-6575-1\":true,\"CVE-2015-3824\":true,\"CVE-
2015-3864\":true}",
     "severity": 2
   },
   "mitigated": "True",
   "location": {
     "state_name": "Texas",
     "source": 4,
     "p": [
       -99.9018131,
       31.9685988
     ],
    "country name": "United States",
     "previous_sample": {
       "p": [
         -96.84407620148978,
```

```
 32.92587490052974
       ],
       "time": {
        "$date": 1523407557000
       }
     },
     "exact": false,
     "sampled_time": {
      "$date": 1523393223000
    },
     "accuracy": 2
   },
   "eventtimestamp": "2018-04-10 21:28:44.201372+00:00",
  "user_info": {
   "employee name": "Jane Carem",
    "user_role": "End User",
     "user_email": "jane.carem@zmdemo.com",
     "user_group": "Default Group"
   },
  "device info": {
    "device_time": "2018-04-10 21:28:44.201372+00:00",
     "tag1": "",
     "tag2": "",
     "app": "McAfee MVISION Mobile Application",
     "operator": "Sprint",
     "imei": "990004803030133",
     "os": "Android",
     "jailbroken": false,
     "os_version": "5.0",
     "model": "SM-G900V",
    "app_version": "4.3.3",
    "type": "kltevzw"
  },
   "threat": {
    "story": "Detected Abnormal Process Activity while connected to Free Wi-Fi. Responded with 
Alert User.",
    "name": "Abnormal Process Activity",
     "general": {
      "time_interval": "944",
      "device time": "04 10 2018 21:16:53",
      "threat type": "Abnormal Process Activity",
       "device_ip": "192.168.0.101",
       "device_mac": "78:4b:87:e4:f1:3d",
       "gateway_ip": "192.168.0.1",
       "gateway_mac": "6c:19:8f:f4:42:b2",
       "network": "Free Wi-Fi",
       "network_bssid": "2e:19:8f:f4:42:b3",
       "external_ip": "38.96.200.164",
       "basestation": 
"{\"mnc\":260,\"psc\":510,\"type\":\"WCDMA\",\"cid\":124989444,\"mcc\":310,\"lac\":45991}",
      "action triggered": "Alert User",
       "attacker_ip": "192.168.1.8",
       "attacker_mac": "6c:19:8f:f4:42:b2",
      "attacker_ssid": "\"Planet\"",
      "attacker bssid": "00:c0:ca:aa:bb:cc",
      "process": "/init (1) \rightarrow /system/bin/debuggerd (289) \rightarrow dumpstate (2004) \rightarrow logcat (2111) \cdotb radio -v threadtime -d *:v",
       "certificate": "*.McAfee.com_CN=Go Daddy Secure Certificate Authority - G2, 
OU=http://certs.godaddy.com/repository/, O=\"GoDaddy.com, Inc.\", L=Scottsdale, ST=Arizona, 
C=US[0]=-----BEGIN CERTIFICATE-----
\nMIIFKDCCBBCgAwIBAgIJAMEfTAjQKr4lMA0GCSqGSIb3DQEBCwUAMIG0MQswCQYDVQQGEwJVUzEQ\nMA4GA1UECBMHQXJpe
```
m9uYTETMBEGA1UEBxMKU2NvdHRzZGFsZTEaMBgGA1UEChMRR29EYWRkeS5j\nb20sIEluYy4xLTArBgNVBAsTJGh0dHA6Ly9j ZXJ0cy5nb2RhZGR5LmNvbS9yZXBvc210b3J5LzEz\nMDEGA1UEAxMqR28gRGFkZHkgU2VjdXJlIENlcnRpZmljYXRlIEF1dGł vcml0eSAtIEcyMB4XDTE1\nMDQxNjE1MDYzOVoXDTE4MDcxNjEyMzIzOVowPTEhMB8GA1UECxMYRG9tYWluIENvbnRyb2wgVm Fs\naWRhdGVkMRgwFgYDVQQDDA8qLnppbXBlcml1bS5jb20wggEiMA0GCSqGSIb3DQEBAQUAA4IBDwAw\nggEKAoIBAQDDjs. JM3y8xmPKEbegtFhOufEkKEVnxM7ic+hha6mjHZNODqwW+8z0oj3aDP9jhZF2\nTfXuKHa5bHtbJTlxD4PdLnEOkwa2ocCICc dCDrobWGYzhrezYQ8MtZ376PxMyv0OAEfCw5dXDvQh\nDTFBP1MdkQwdr3aTFxdDaQVNbkSM+LuHMFZr5XfJe4wKfBU7ML4MU C70sfAcS/gpz3q7aPj89A7X\nzXdAg0KYqoI/+hSHzgPPg+YkhiEK2iV4ph3JdHXL07eGeCOXeYjK7QnwihOiCVPBYysGaorL nsEd\nkMLVdXEvIdPt/1xkGtYZXicNGbvY8kUvQpXZ7Qz6QePbL5XDAqMBAAGjqgGxMIIBrTAMBqNVHRMB\nAf8EAjAAMB0Gl 1UdJQQWMBQGCCsGAQUFBwMBBggrBgEFBQcDAjAOBgNVHQ8BAf8EBAMCBaAwNgYD\nVR0fBC8wLTAroCmgJ4YlaHR0cDovL2Ny bC5nb2RhZGR5LmNvbS9nZGlnMnMxLTg3LmNybDBTBgNV\nHSAETDBKMEgGC2CGSAGG/W0BBxcBMDkwNwYIKwYBBQUHAgEWK2h 0dHA6Ly9jZXJ0aWZpY2F0ZXMu\nZ29kYWRkeS5jb20vcmVwb3NpdG9yeS8wdqYIKwYBBQUHAQEEajBoMCQGCCsGAQUFBzABhł hodHRw\nOi8vb2NzcC5nb2RhZGR5LmNvbS8wQAYIKwYBBQUHMAKGNGh0dHA6Ly9jZXJ0aWZpY2F0ZXMuZ29k\nYWRkeS5jb20 vcmVwb3NpdG9yeS9nZGlnMi5jcnQwHwYDVR0jBBgwFoAUQMK9J47MNIMwojPX+2yz\n8LQsqM4wKQYDVR0RBCIwIIIPKi56aW 1wZXJpdW0uY29tgg16aW1wZXJpdW0uY29tMB0GA1UdDgQW\nBBQhY/GYtaS0zaaimpDHCWLxT1PB8jANBgkqhkiG9w0BAQsFA AOCAQEAnOkUf+CpStTA5sVRbcum\n+S0t7XqkKKDjI5A5DqVnHRHN+9o+5b/pgY2GBphi1YsnzGGZ3rUdtCR1i4XFuZMska3D +xAzP+mn\nziUrlgxXsZCZ2PUAPpb5KiTww0zLOuRZjWXqWT48/T94nQmKGAcYIata4v7dyag30+B8kSVbbuj9\nA19SdyuRP VyH9X7k2Ot0+8r0Gtx9b2/GD5G/8NsNMfKPhgARp1bNuxrJfzDXg5fu5EsBiKVhWQLJ\n9xcdysKI4FkTTTYfIv3IYVIZdcRM v9vZZL/umo4Eqc1Mly2DtC1va1j6wqYWGDoJk5vHGOkkZjeh\nvom5cMXTSZUcGHCjjg==\n-----END CERTIFICATE----

```
-,",
```

```
 "malware_list": "{\"Cydia\": 1.0}",
```

```
 "suspicious_profile_name": "Setup:/Network/Service/B87C8237-A611-48E6-98BA-
8E6E4749AC15/IPSec",
```

```
"suspicious_profile_info": "{\n AuthenticationMethod = SharedSecret;\n
DisconnectOnIdle = 0; \n DisconnectOnIdleTimer = 0; \n DisconnectOnSleep = 0; \n
DisconnectOnWake = 1;\n DisconnectOnWakeTimer = 0;\n LocalIdentifier = \"IPSEC-zUsers\";\n
LocalIdentifierType = KeyID;\n OnDemandEnabled = 0;\n RemoteAddress = \"zpn-
dal.McAfee.com\";\n SharedSecret = \"B87C8237-A611-48E6-98BA-8E6E4749AC15.SS\";\n
SharedSecretEncryption = Keychain; \n XAuthEnabled = 1; \n XAuthName = \"ios-test\"; \n
XAuthPassword = \"B87C8237-A611-48E6-98BA-8E6E4749AC15.XAUTH\";\n XAuthPasswordEncryption =
Keychain;\n}",
     "suspicious profile type": "Configuration",
```

```
 "imei": "990004803030133",
 "file_hash": "45f86e5027495dc33d168f4f4704779c",
 "jailbreak_reasons": "Codesign Disabled",
 "sideloaded_app_name": "McAfee MVISION Mobile Application",
 "sideloaded_app_package": "com.McAfee.McAfee MVISION Mobile Application",
 "sideloaded_app_developer": "O=McAfee",
 "gateway_before_change": "192.168.0.1",
"dns before change": "8.8.8.8",
 "proxy_after_change": "nskz.xks",
"gateway after change": "192.168.0.7",
"dns after change": "192.168.0.1",
 "suspected_url": "http://www.scbusinc.com/yahoo/d",
 "event": "File system mounted RW",
 "file_path": "/system/",
 "stagefright_vulnerability_report": "{\"CVE-2015-3828\":false,\"CVE-2015-3827\":true,\"CVE-
```

```
2015-3829\":true,\"CVE-2015-6575-2\":true,\"CVE-2015-6602\":true,\"CVE-2015-1538\":true,\"CVE-
2015-6575-3\":true,\"CVE-2015-3876\":false,\"CVE-2015-6575-1\":true,\"CVE-2015-3824\":true,\"CVE-
2015-3864\":true}",
```

```
"change type": "system file"
 }
```

```
 }
```

```
}
```
### <span id="page-36-0"></span>Appendix A – Sample Pull Script

```
#!/usr/bin/env bash
#: Title : Customer Splunk curl syslog retrieval
#: Date : 2016-03-30
#: Author : McAfee
#: Version : 2.1
#: Description : Activate syslog forwarder on files to customer receiver
#Add a chrone job to run this file once a minute, Example:
# 1 * * * * /home/ubuntu/syslog curl.sh
#Security paramaters: Acquire these from McAfee Support: support@McAfee.com
client_id='UP9Vg7ugzUVQQBQs5DSib8zPC4dC4E48kR1af3lB'
client_secret='1aDFBanlG56yOZCC2hG6BQzOnzsUw07jLWaOYbRpi7WAp1pIq6Gue87SGnQ1d65sAYSXZvzq7odcri9E
qI2xGJom8vbl5xG5dJhWpeBStbIwMl1J2PjNJu5hd2TvXX2m'
system_token_encoded='YWlnLIlLYw=='
#Where to get the auth token and the McAfee MVISION Mobile Console logs
authhost='demo-token.McAfee.com'
McAfee MVISION Mobile ConsoleHost='demo-console.McAfee.com'
#Location where we want the data to reside and the start of the filename
destinationDir='/var/log/McAfee_spm'
output_file_prefix='json_'
function parse_json()
{
   echo $1 | \
   sed -e 's/[{}]/''/g' | \
   sed -e 's/", "/'\",\"'/g' | \
   sed -e 's/" ,"/'\",\"'/g' | \
   sed -e 's/" , "/'\",\"'/g' | \
   sed -e 's/","/'\"---SEPERATOR---\"'/q' | \
   awk -F=':' -v RS='---SEPERATOR---' "\$1~/\"$2\"/ {print}" | \
   sed -e "s/\"$2\"://" | \
   tr -d "\n\t\frac{\nu}{\nu} | \
   sed -e 's/\\"/"/g' | \
   sed -e 's/\\\\/\\/\g' | \
   sed -e 's/^[ \t]*//g' | \
   sed -e 's/^"//' -e 's/"$//'
}
if [ ! -d "$destinationDir" ]; then
     echo "Directory does not exist: " $destinationDir " please create this directory and
restart."
       exit 1
fi
echo "getting security access token.."
json with access token=$(curl -vv https://${authhost}/oauth2/token/ --data
"grant type=client credentials&client id=$client id&client secret=$client secret")
access token=$(parse json "${json with access token}" access token)
echo $json with access token
echo ACCESS TOKEN
echo $access_token
if [ -z "$access_token" ]; then
    echo "ERROR!! could not get access token, response was probably invalid"
```

```
 rm -f $destinationDir/syslog_access_token
    exit -1
fi
echo $access token > $destinationDir/syslog access token
# severity: 0 = Normal, 1=Low, 2=Elevated, 3=Critical
# Below example pulls data for Severity 2,3 ( Elevated, Critical only )
# $system_token_encoded?severity=3&severity=2
# Default level=verbose
# $system token encoded?level=concise
echo "getting syslogs.."
prefilename="$destinationDir/$output file prefix`date +'%m%d%y%H%M%S'`-pre.log"
status code=$(curl -k -s -f -H 'Authorization: Bearer '$access token'' https://${McAfee MVISION
Mobile ConsoleHost}/seclog/$system_token_encoded?level=concise\&severity=3 -o $prefilename -w 
"%{http_code}")
echo STATUS CODE
echo $status_code
if test -f "$prefilename"; then
   filename="$destinationDir/$output_file_prefix`date +'%m%d%y%H%M%S'`.log"
    touch $filename
    while read -r line; do
       test="$( cut -d '{' -f 2- <<< "$line" )"
        echo "{"$test >> $filename
    done <$prefilename
    rm -f $prefilename
fi
if [ "$status code" = 200 ]
then
    find ${destinationDir}/${output_file_prefix}*.log -mtime 7 | xargs rm
else
   echo 'ERROR!! got status code: ' $status code 'from the server..'
fi
```